# **Distributed vending machine**

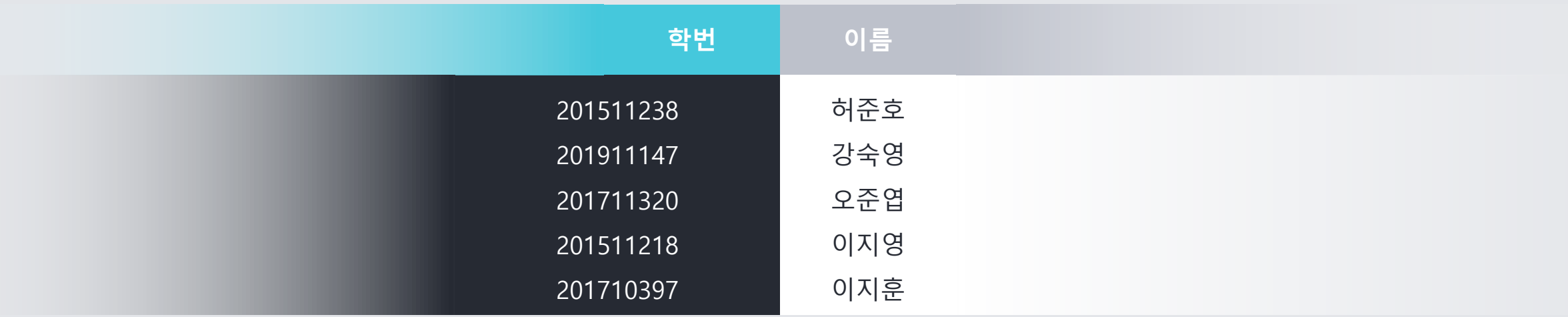

2041.

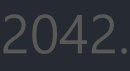

2043.

2044.

2045.

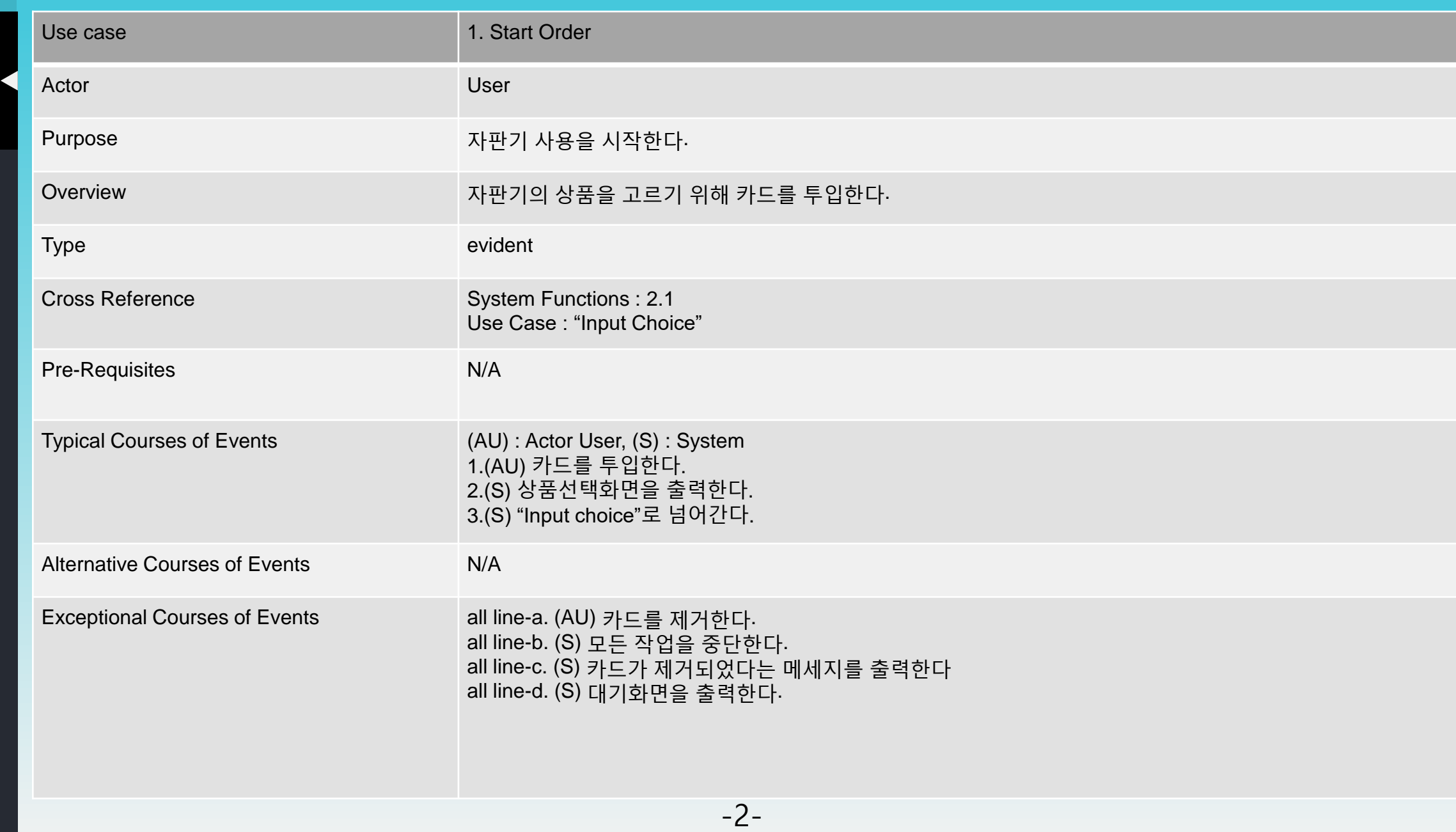

2041.

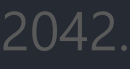

2043.

2044.

2045.

2047.

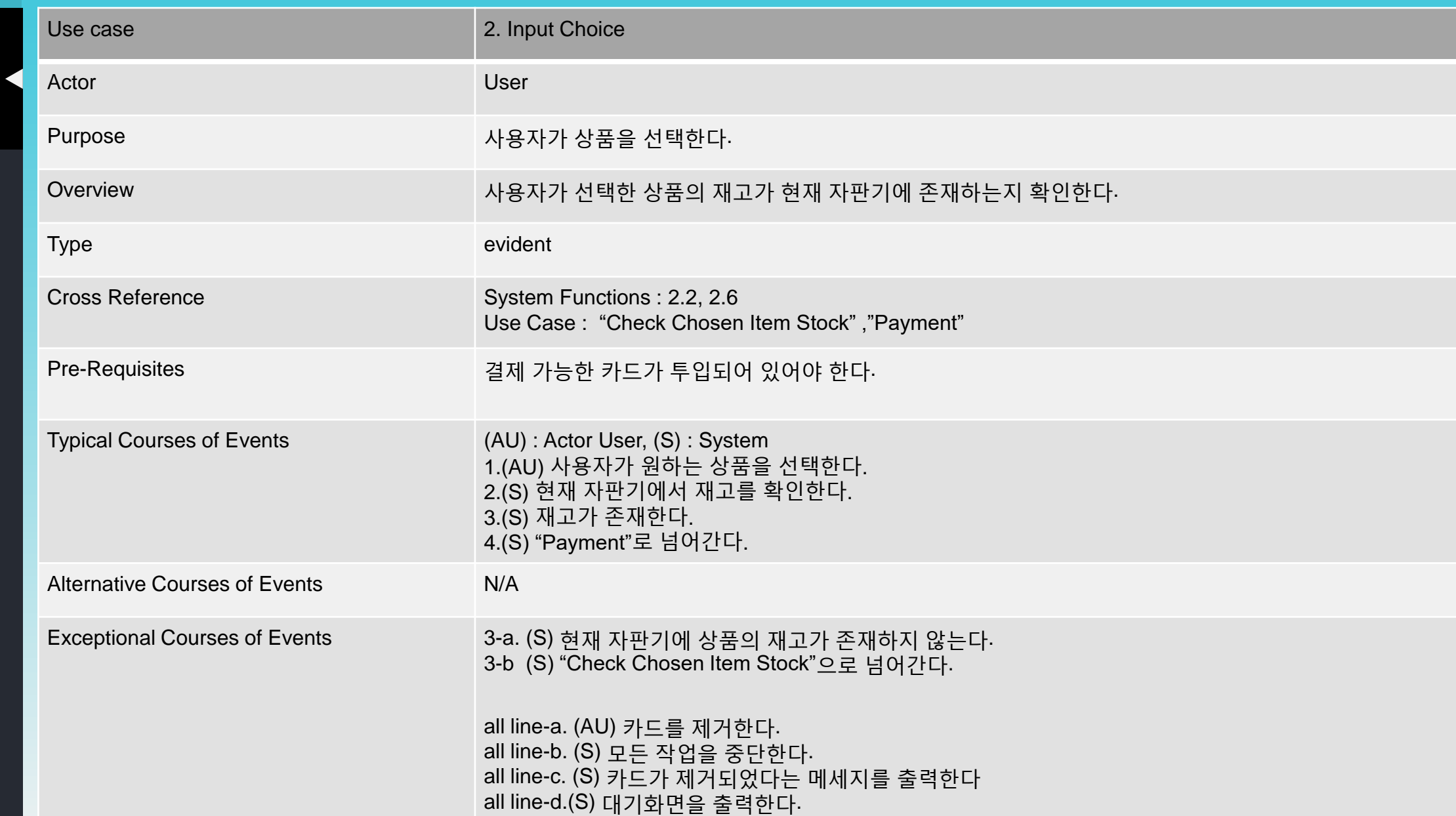

-3-

20

 $2<sup>0</sup>$ 

 $2<sub>0</sub>$ 

 $\overline{2}$ 

20

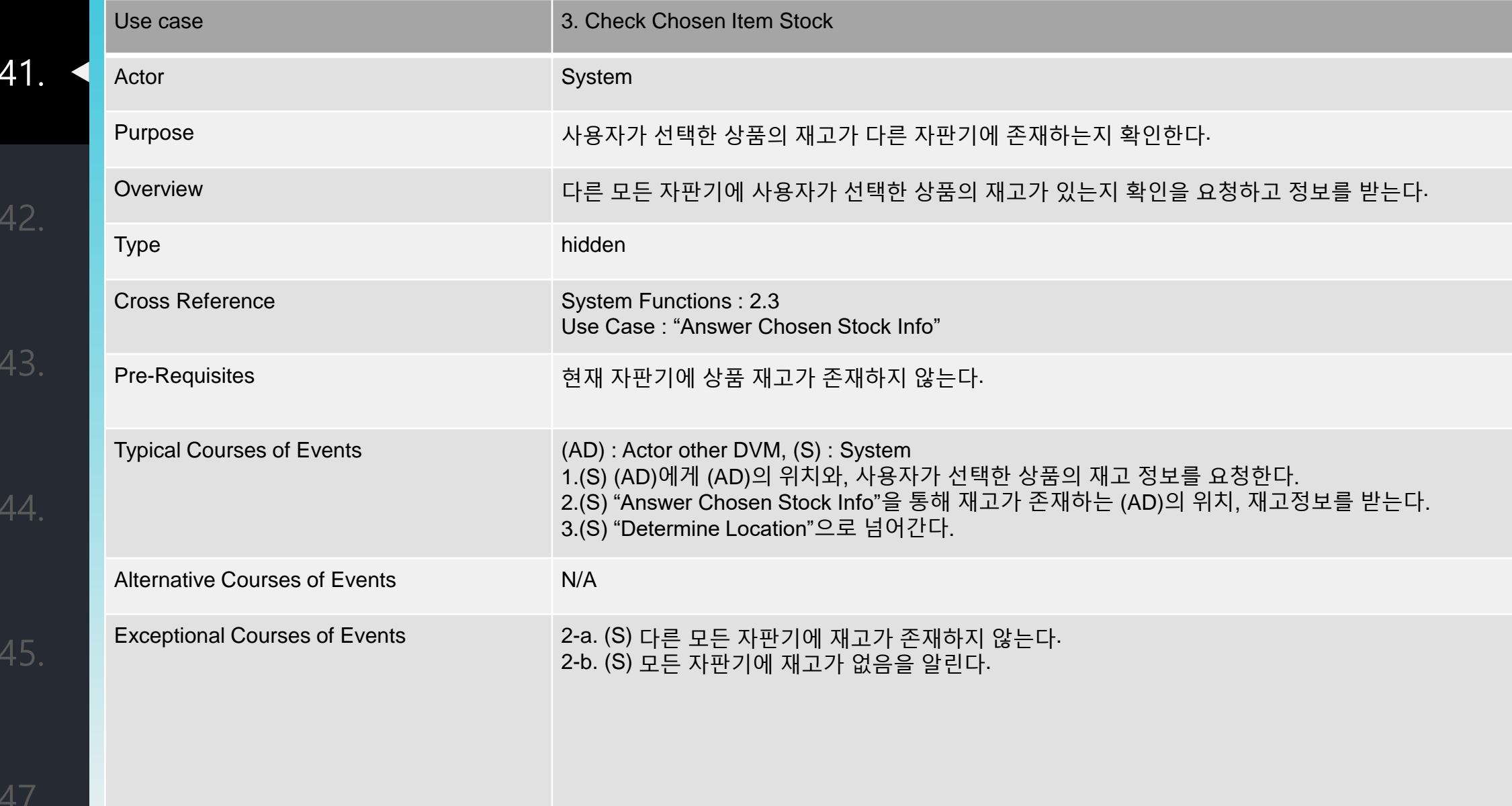

20

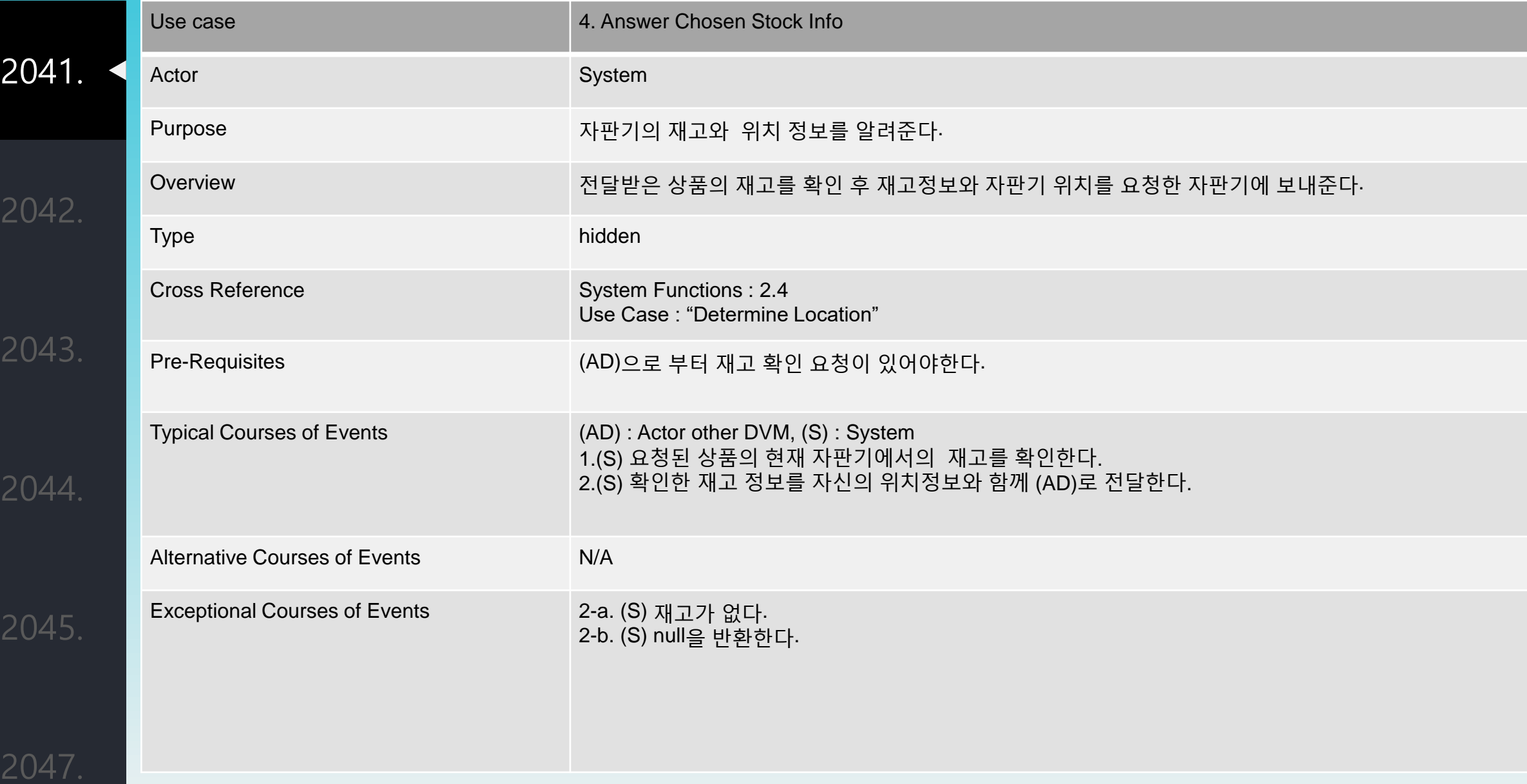

-5-

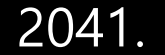

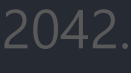

2043.

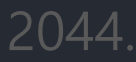

2045.

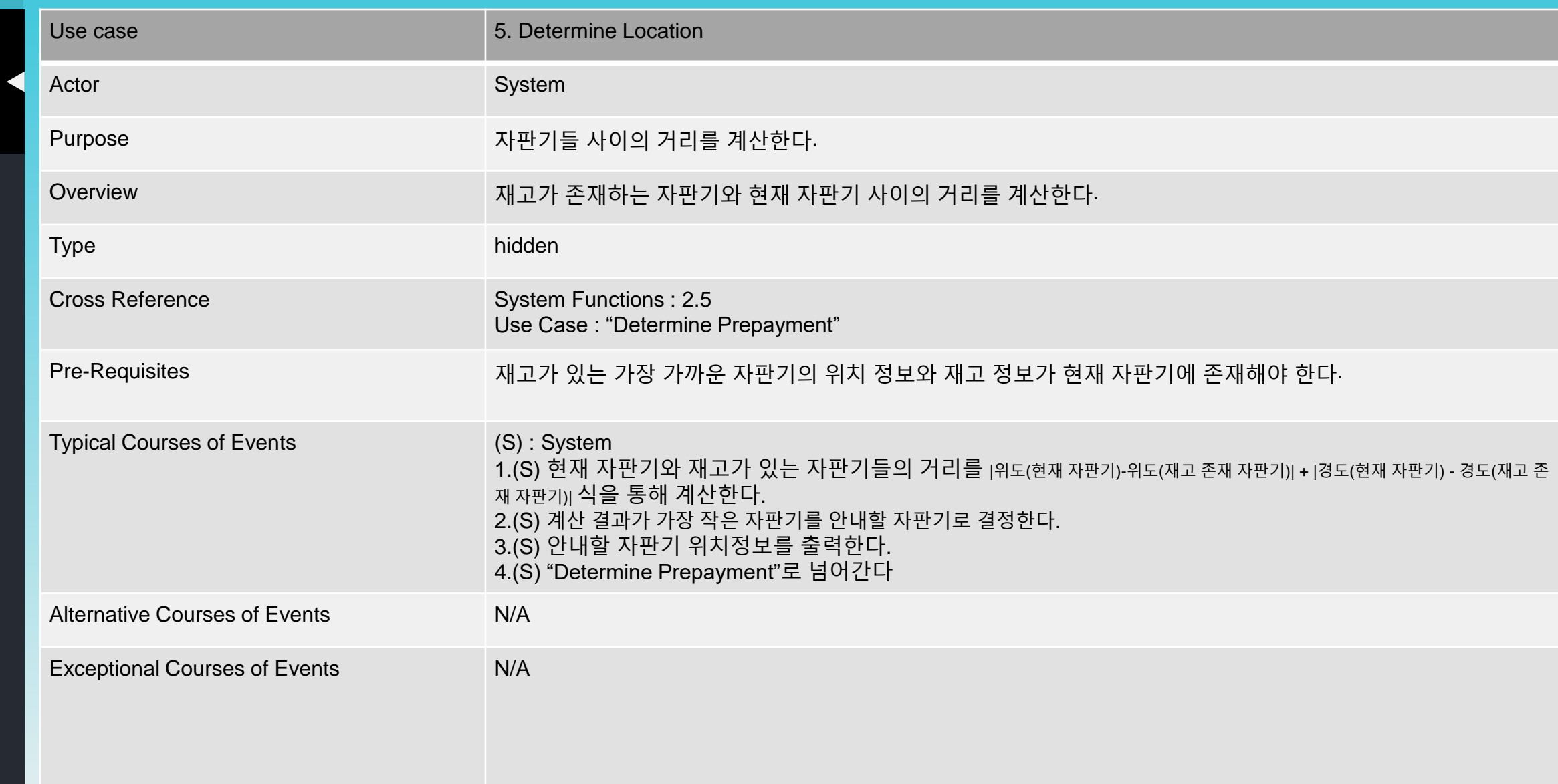

2041.

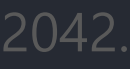

2043.

2044.

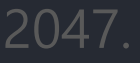

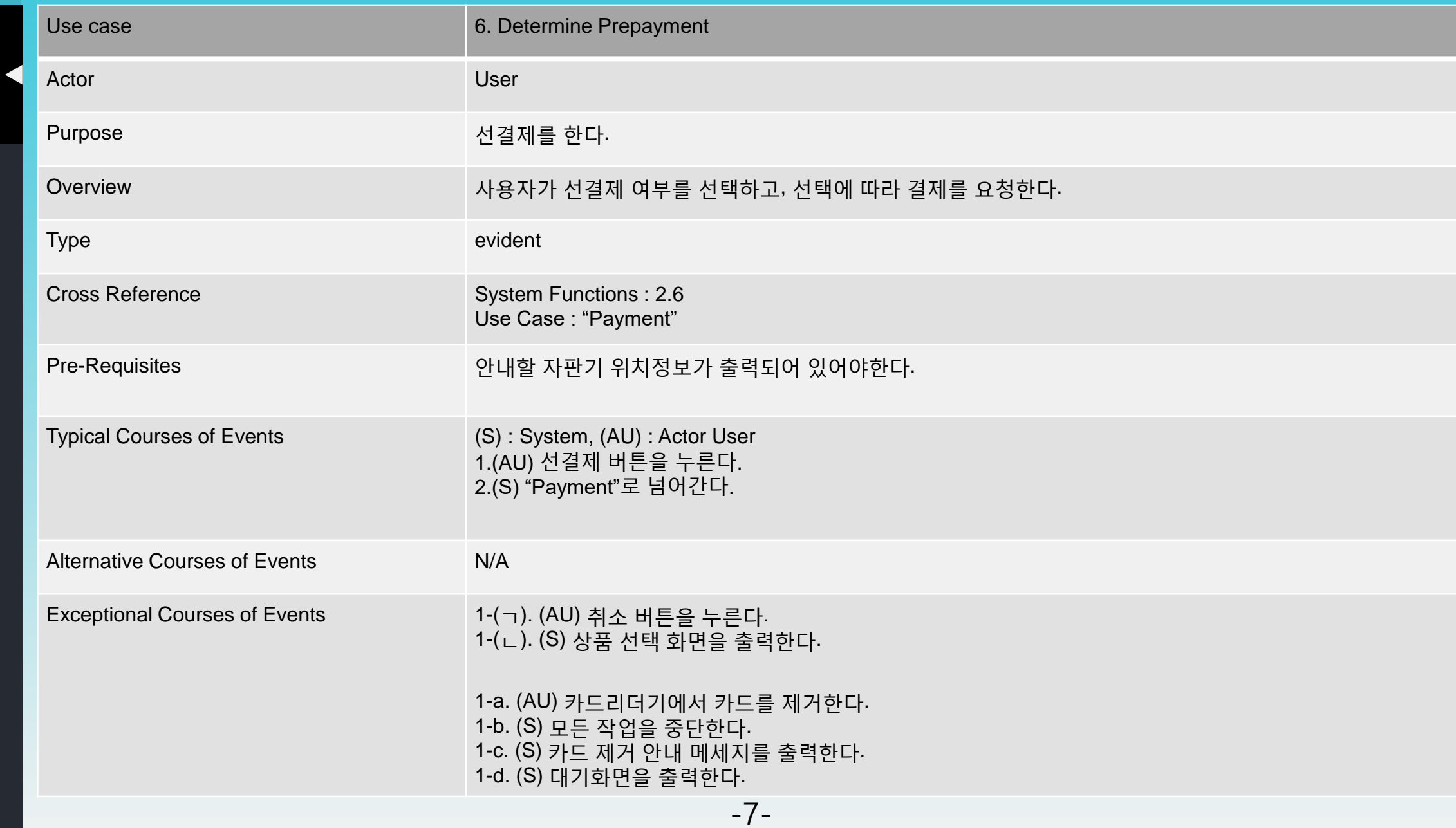

2041.

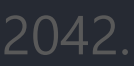

2043.

2044.

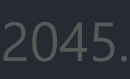

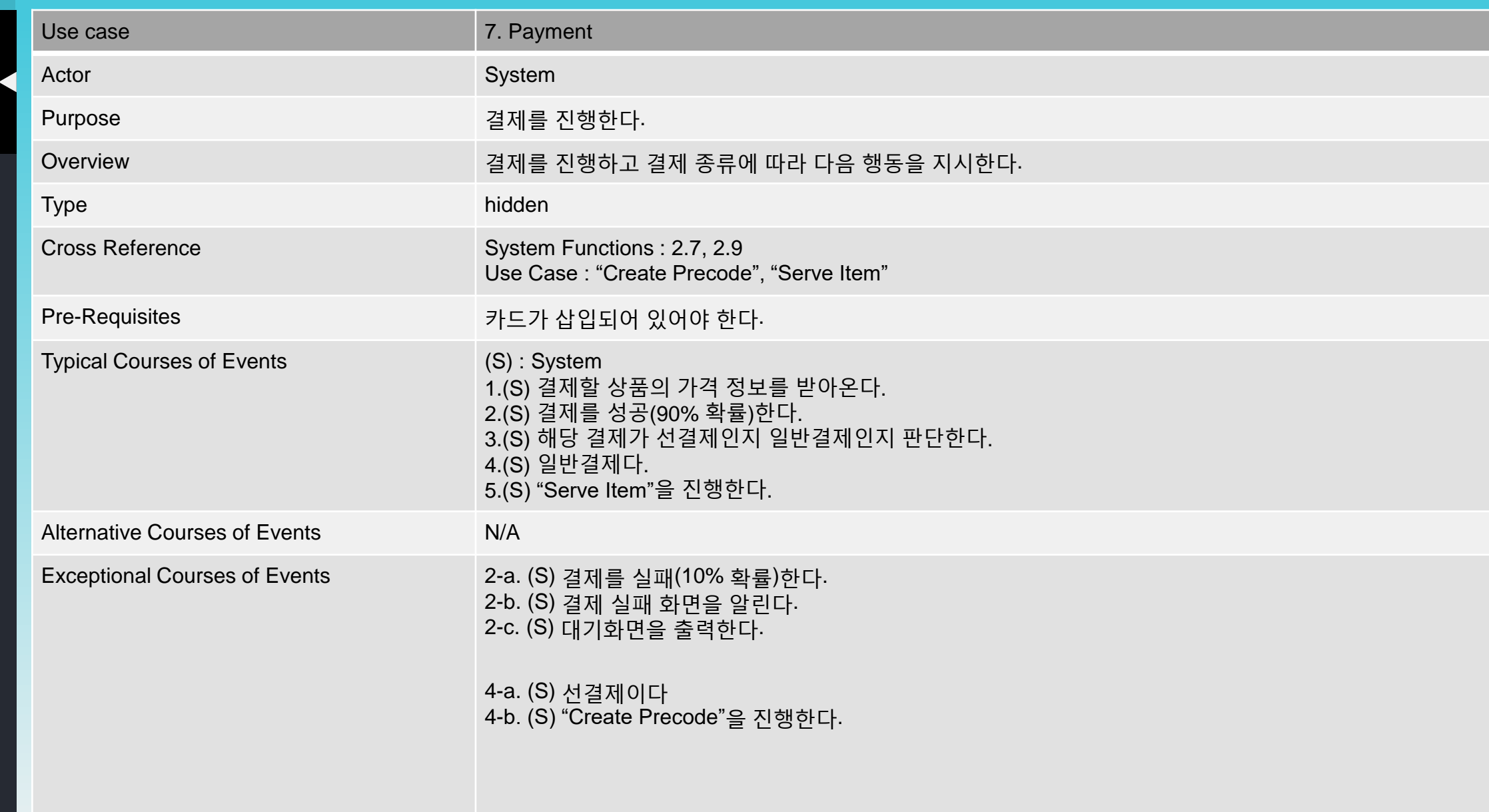

2041.

2042.

2043.

2044.

2045.

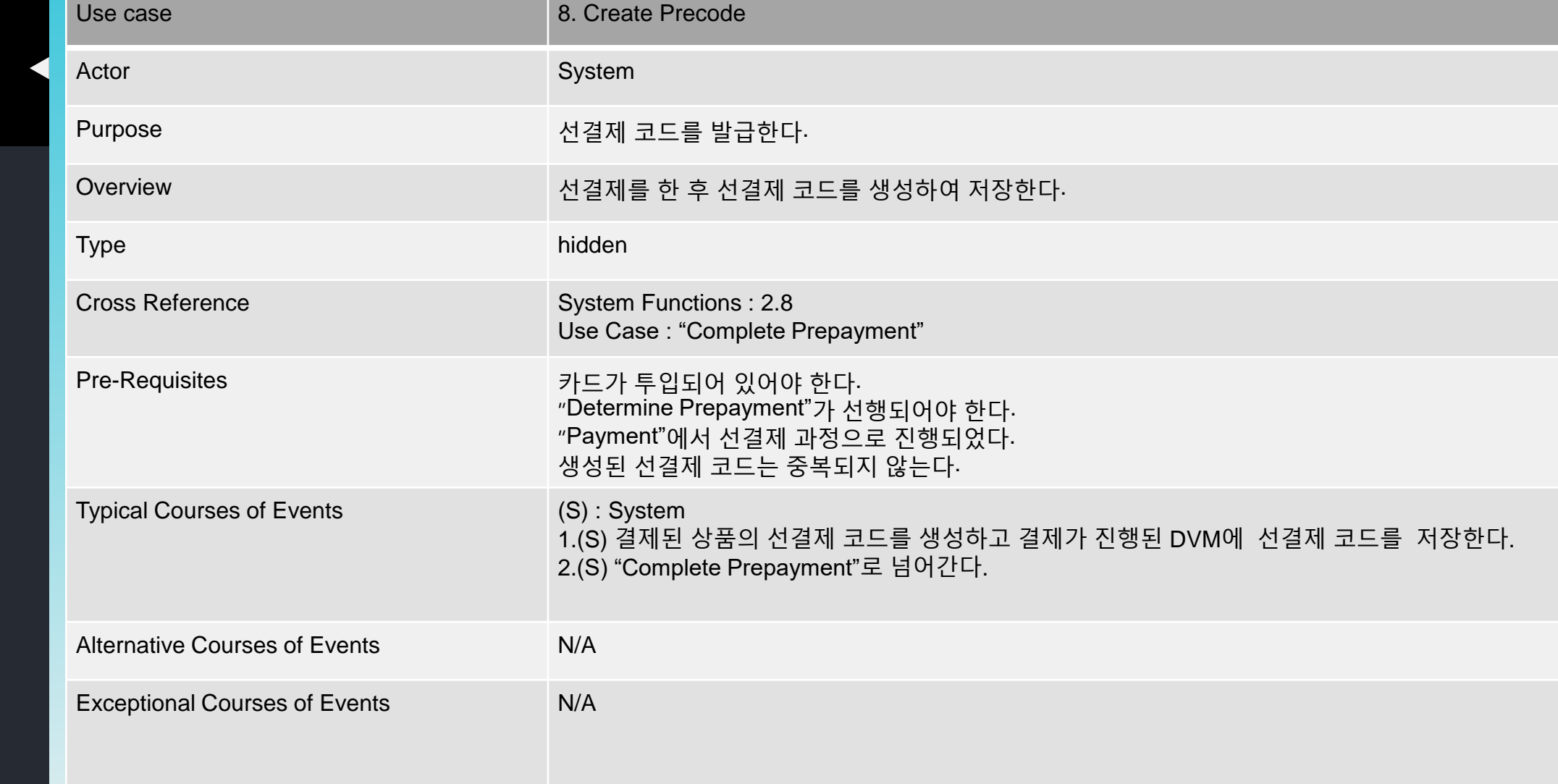

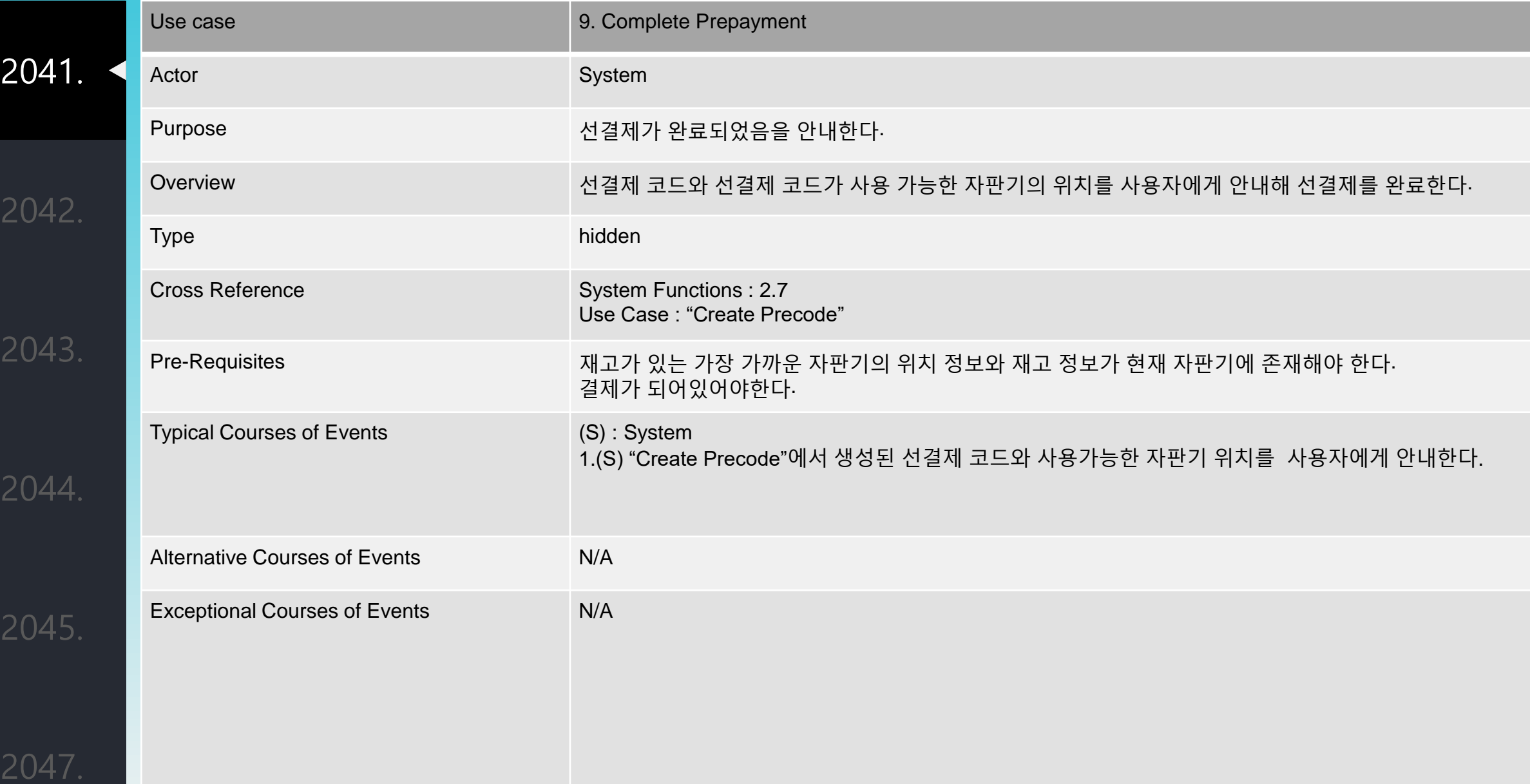

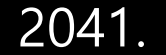

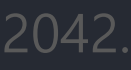

2043.

2044.

2045.

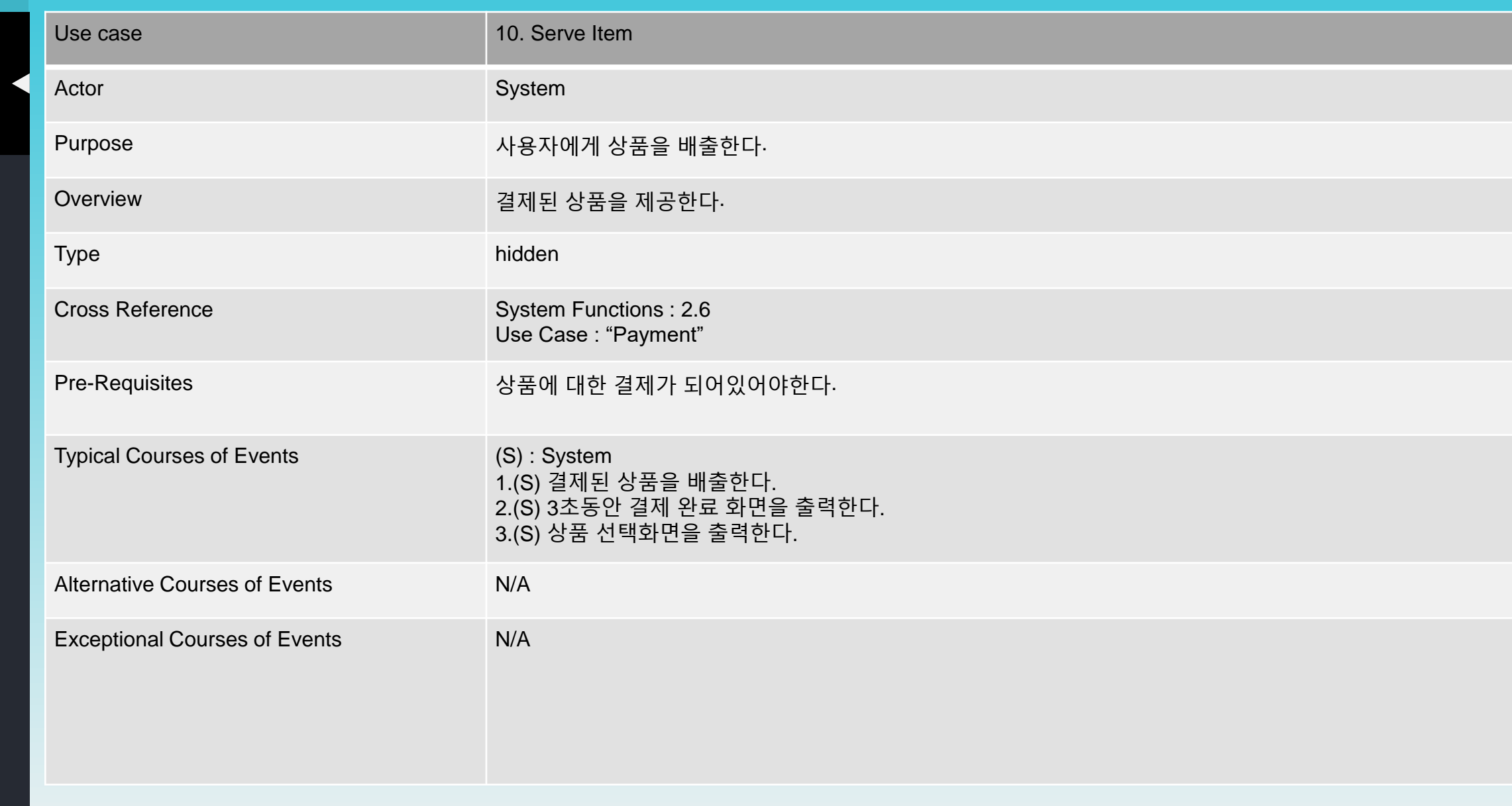

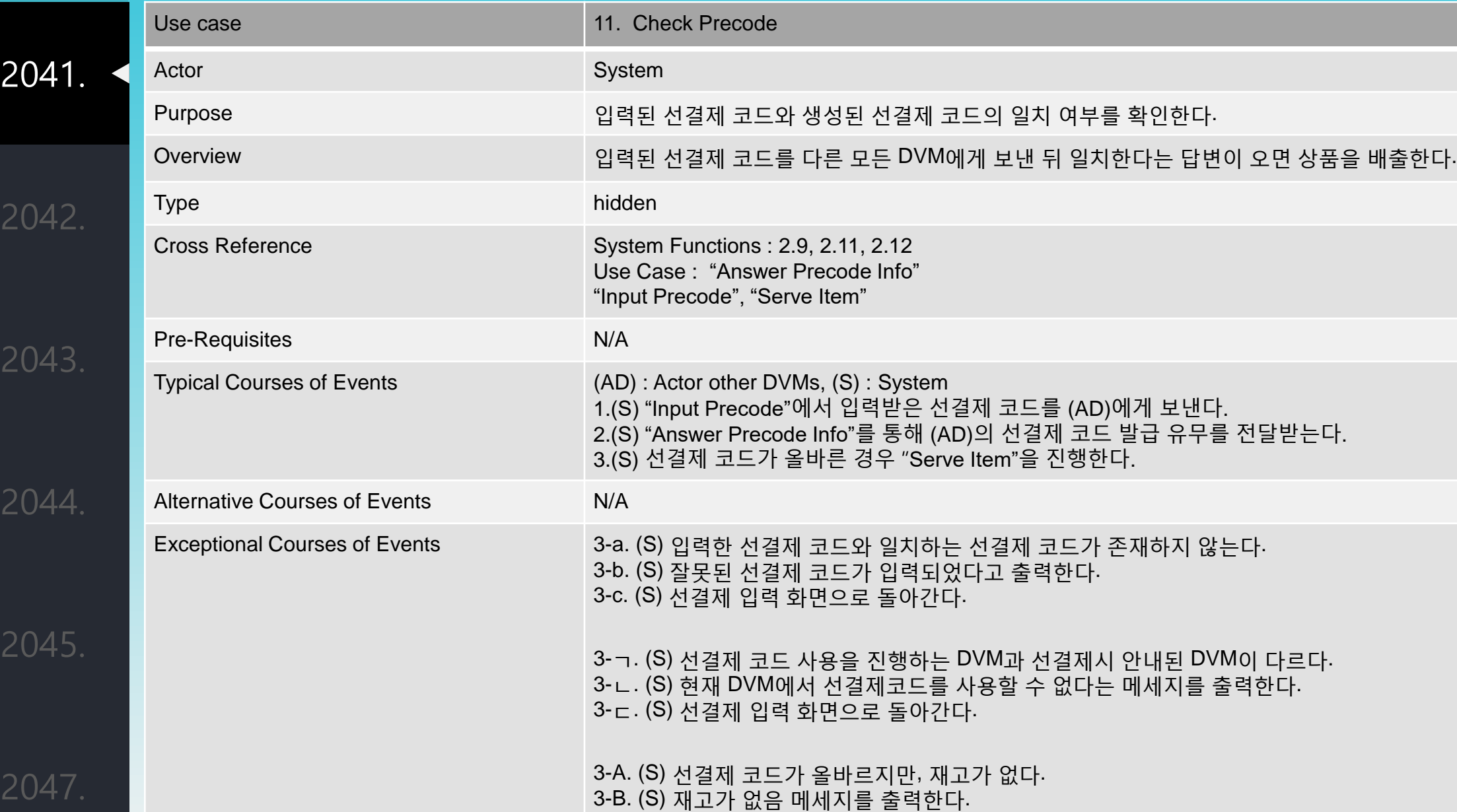

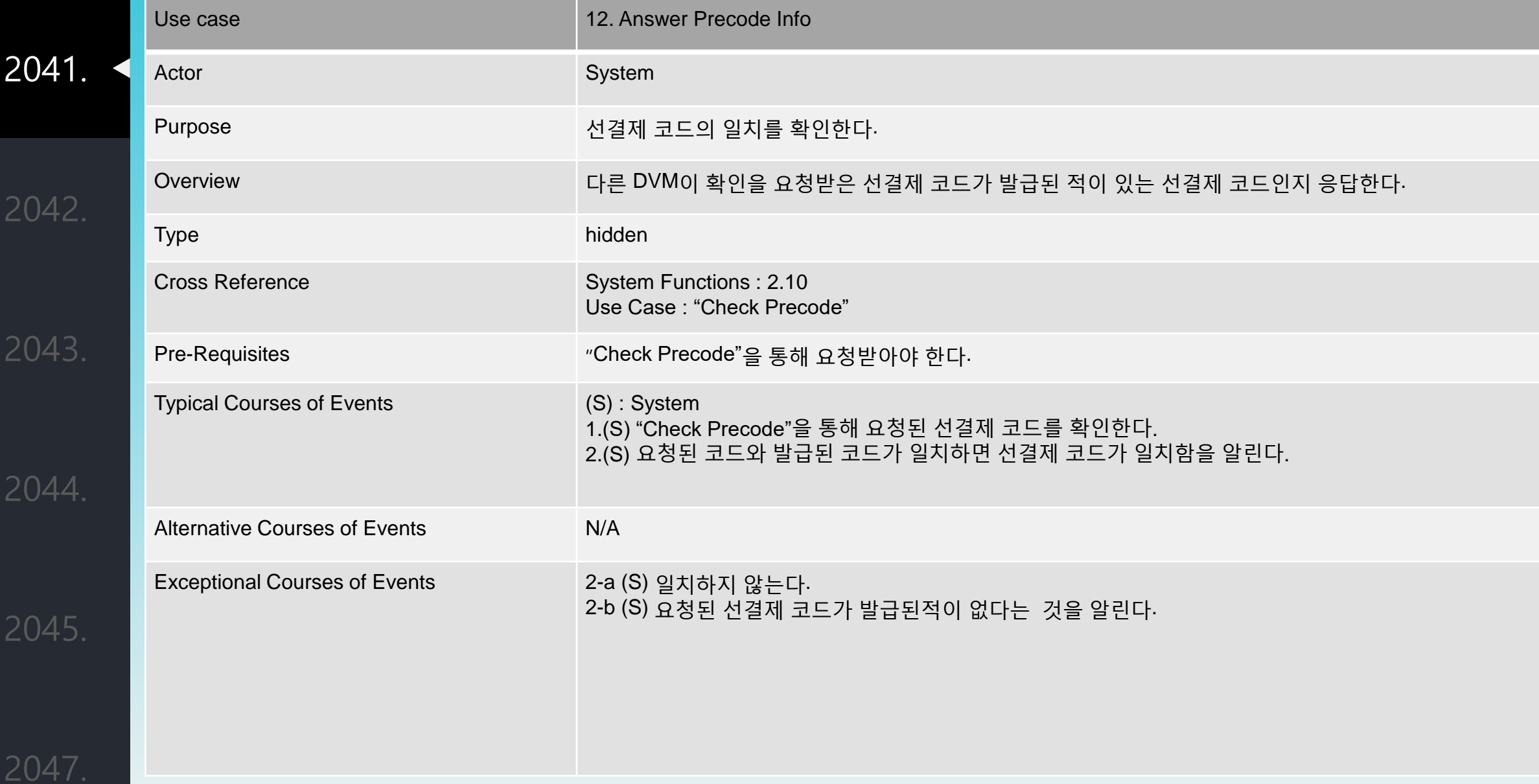

2041.

2042.

2043.

2044.

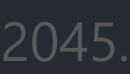

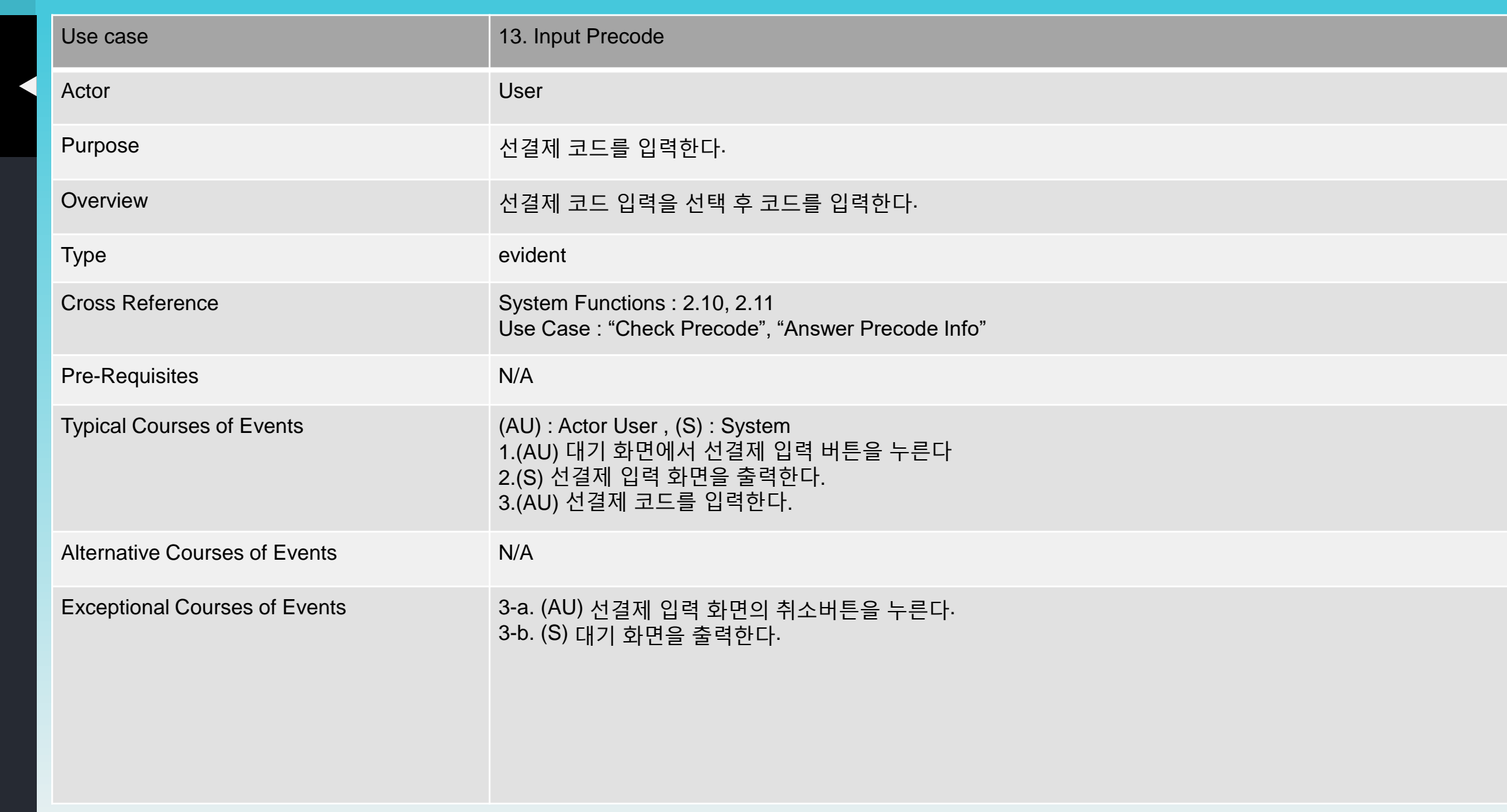

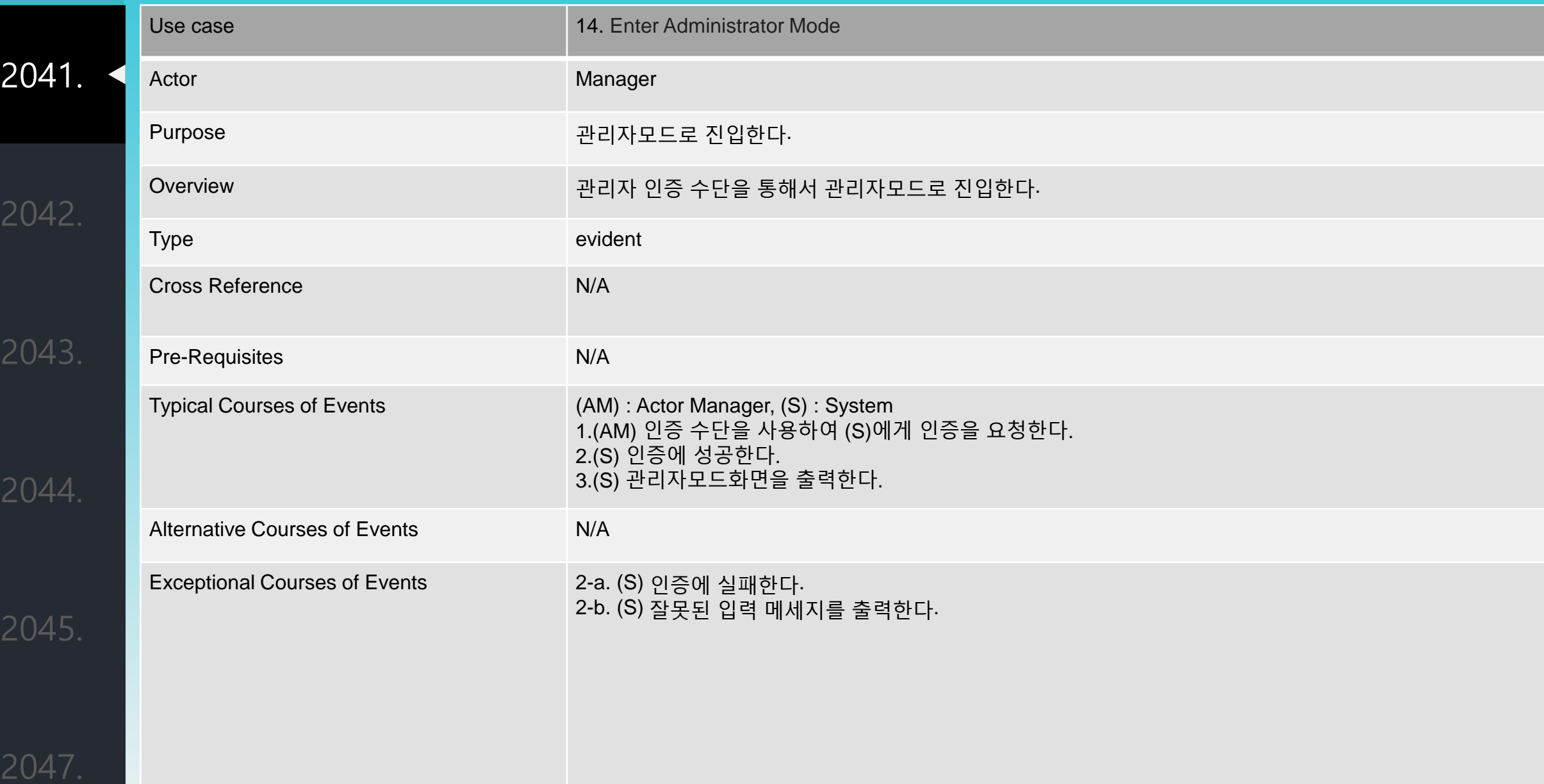

2042.

2043.

2044.

 $2045$ 

204

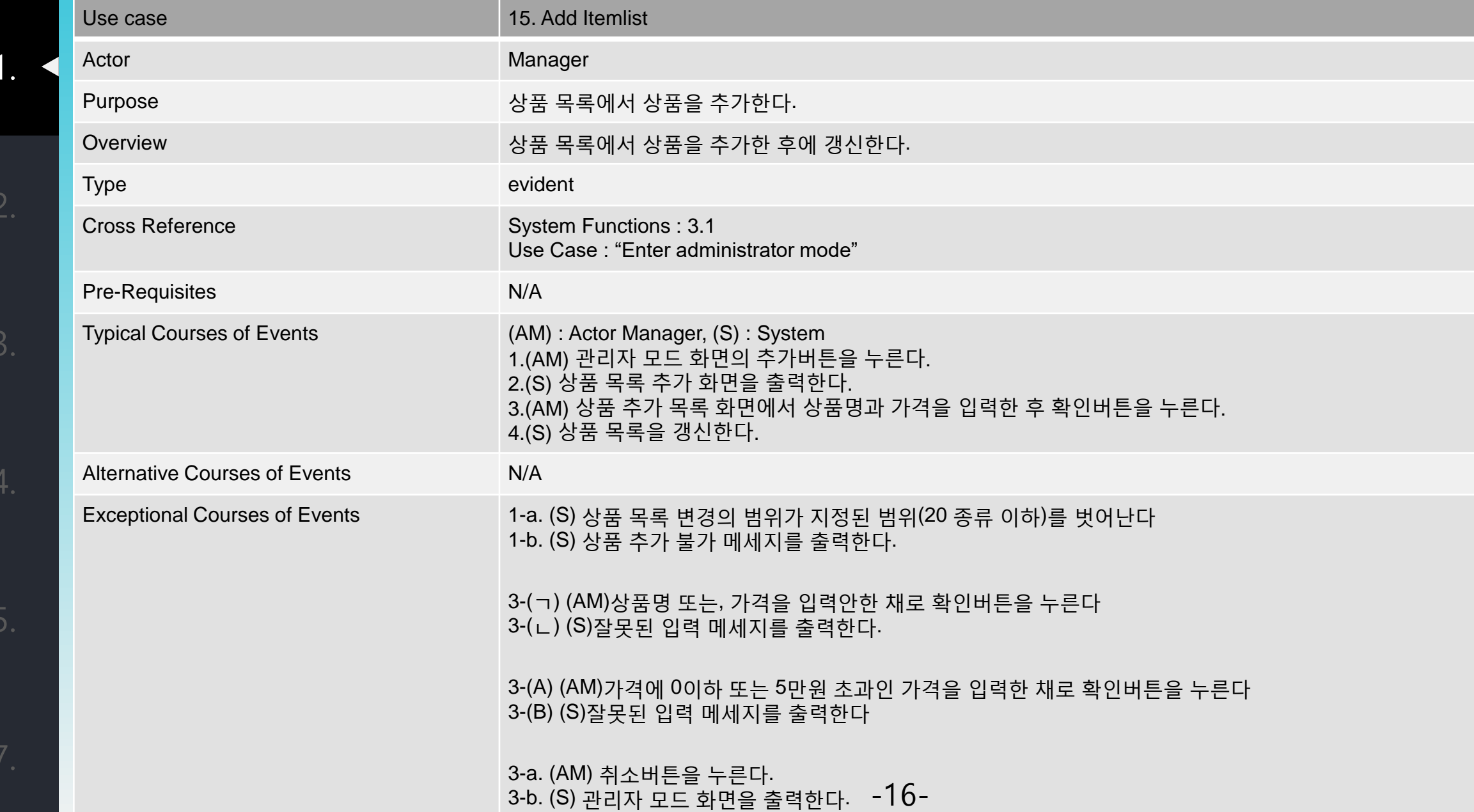

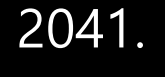

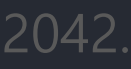

2043.

2044.

2045.

 $2017$ 

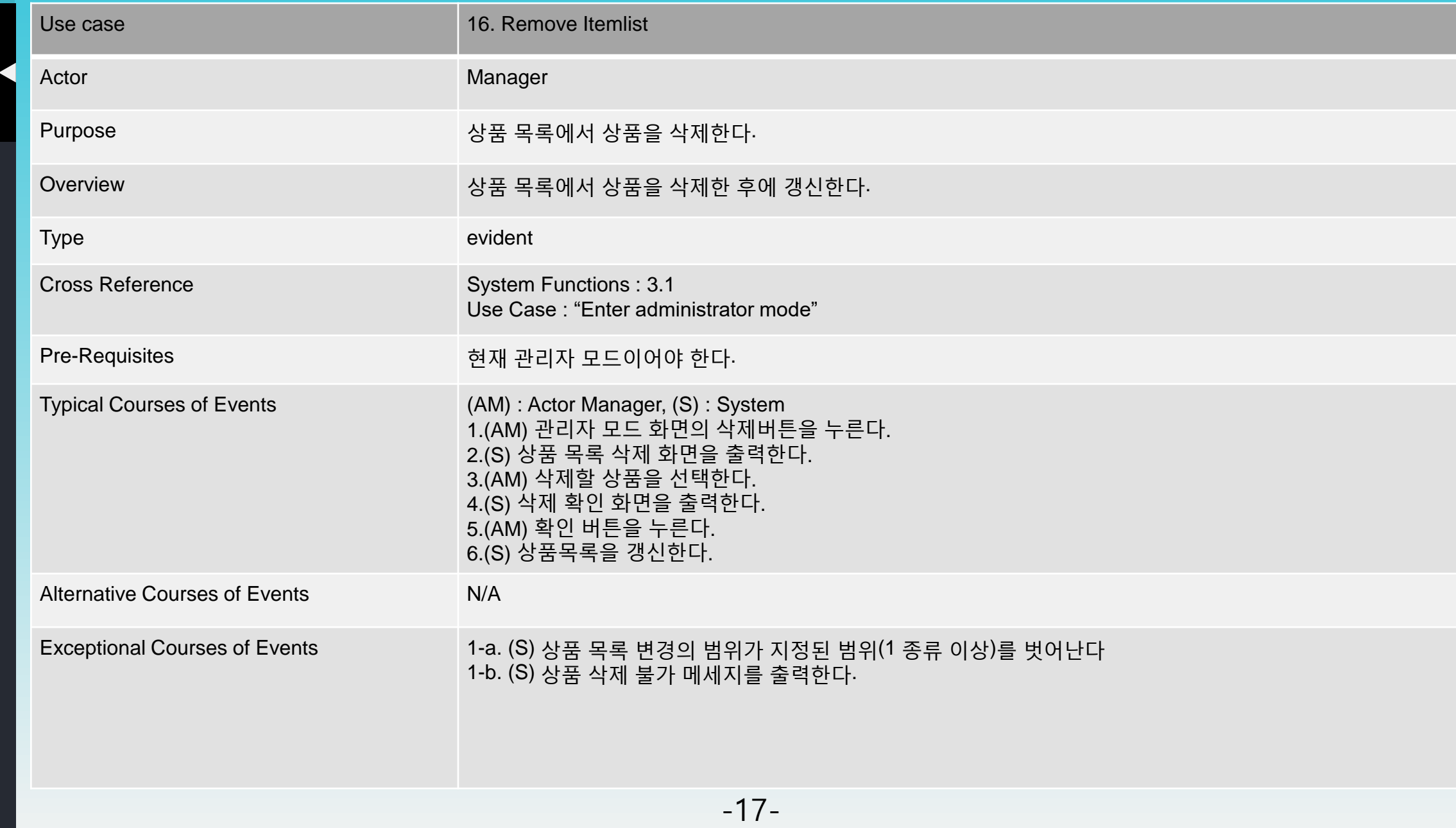

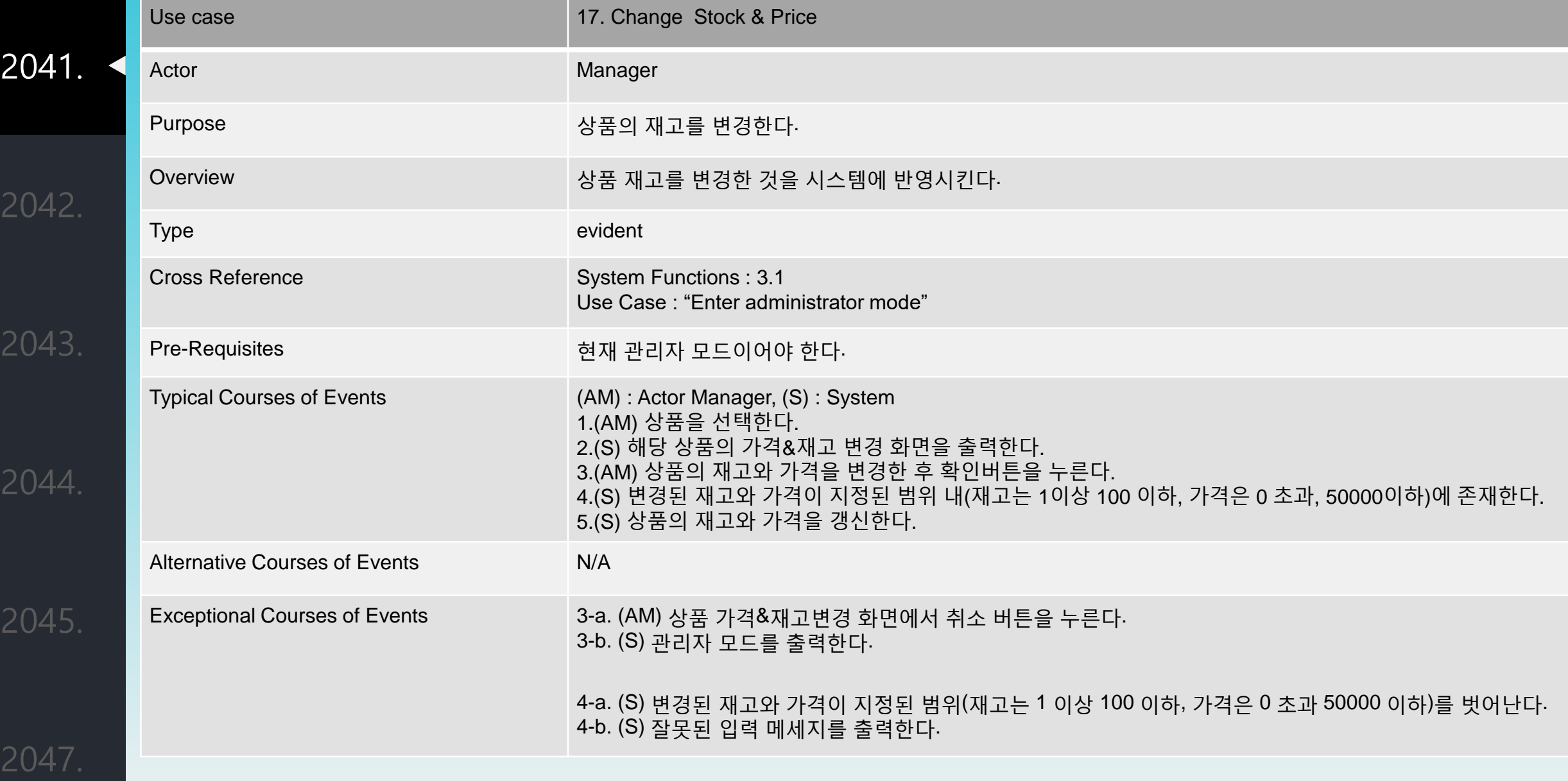

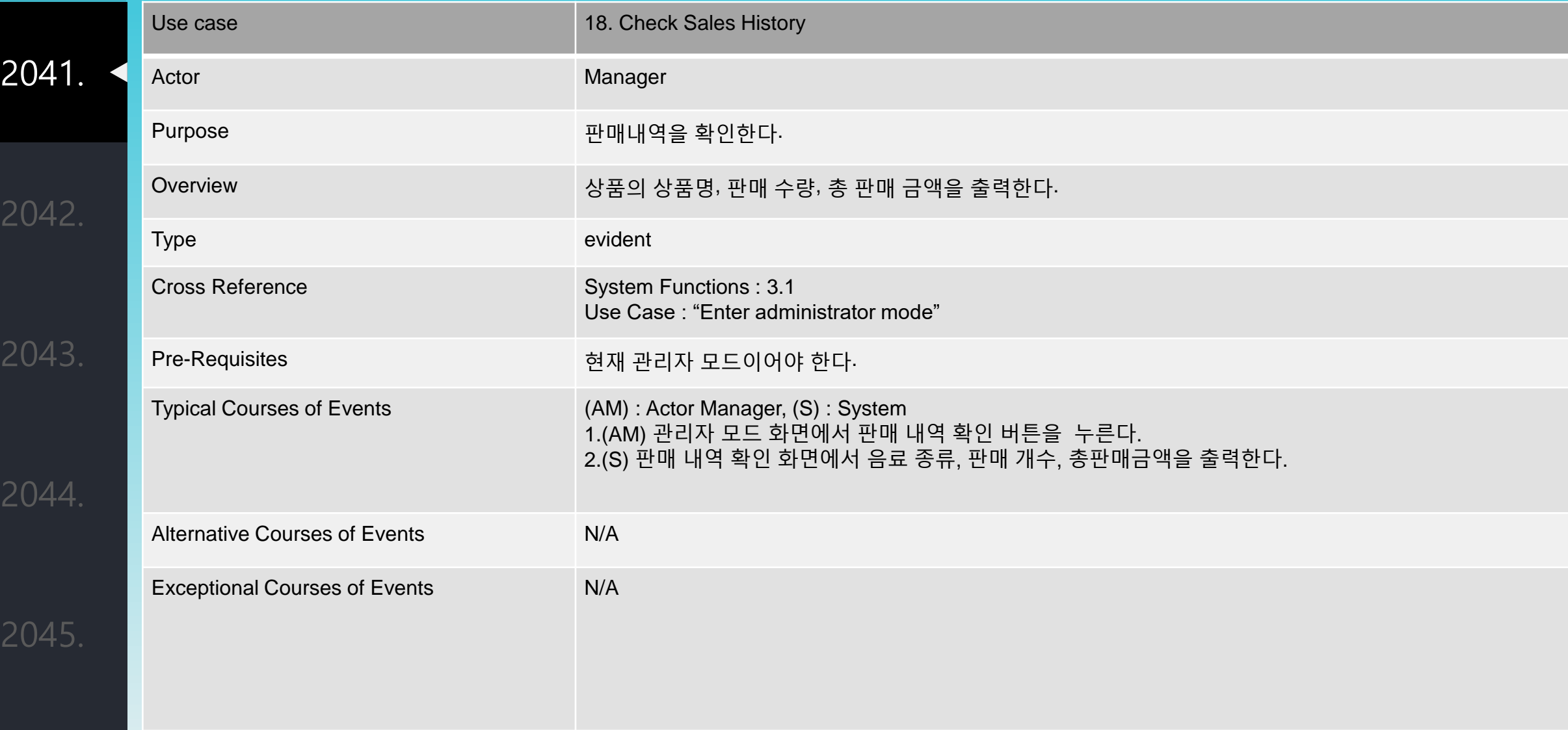

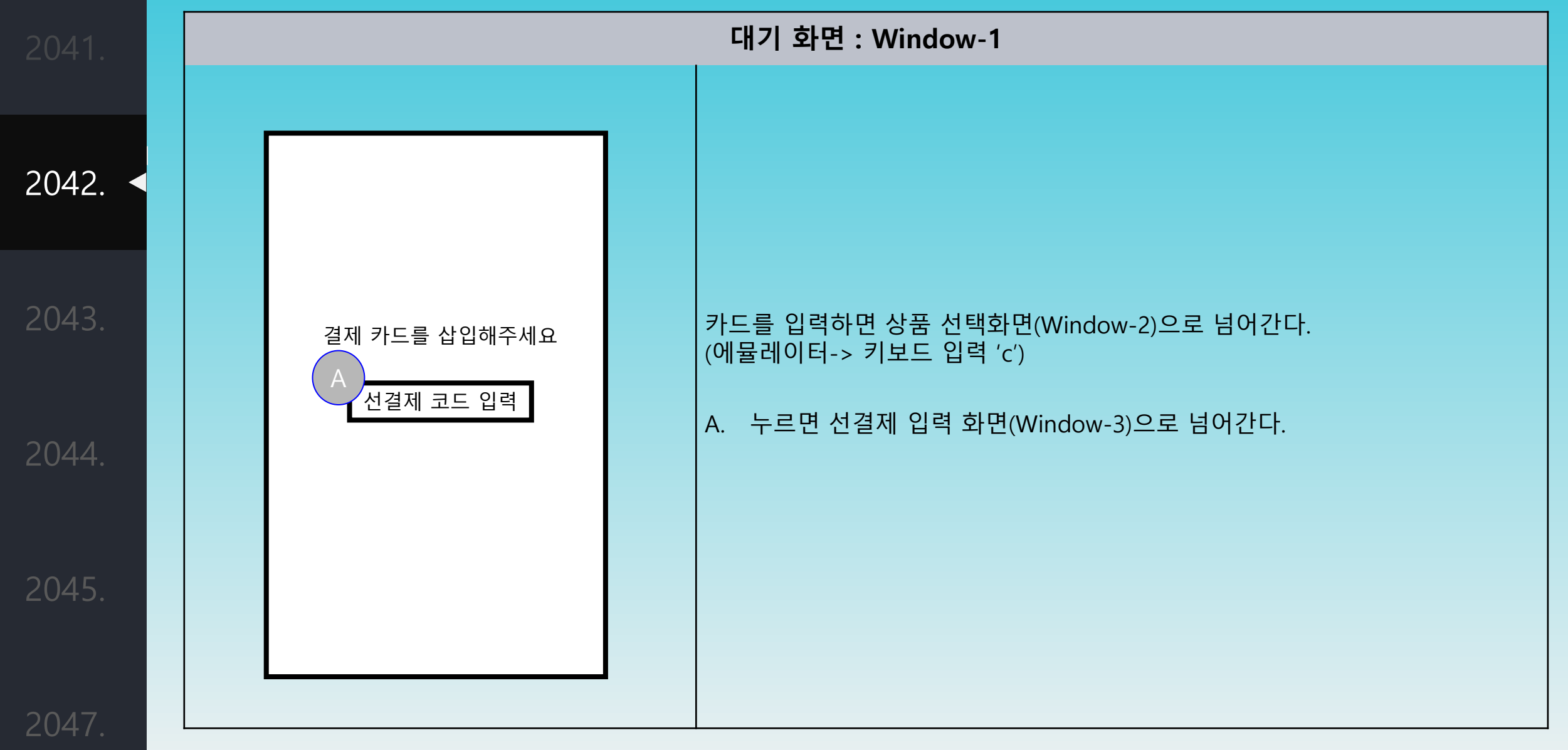

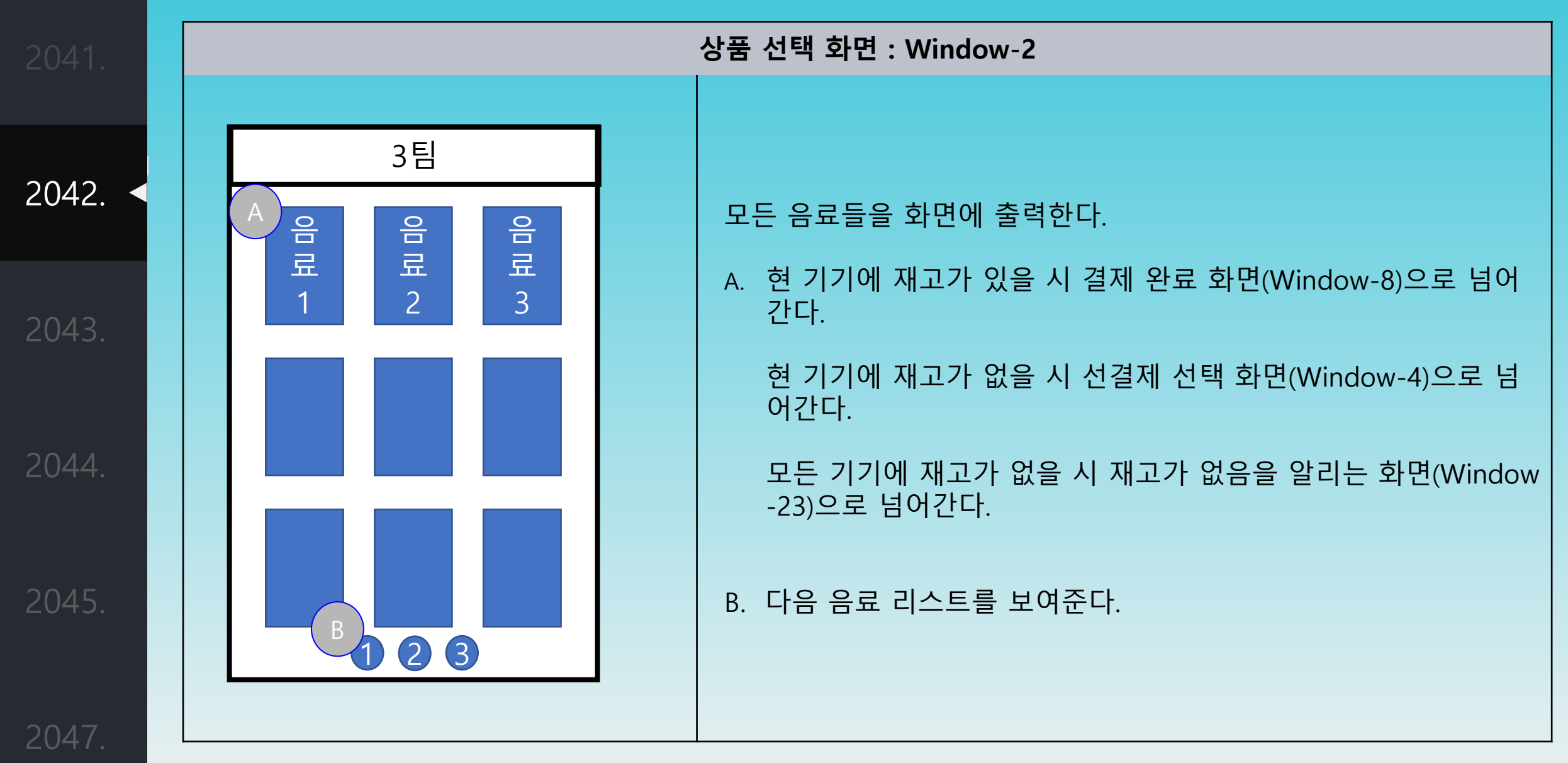

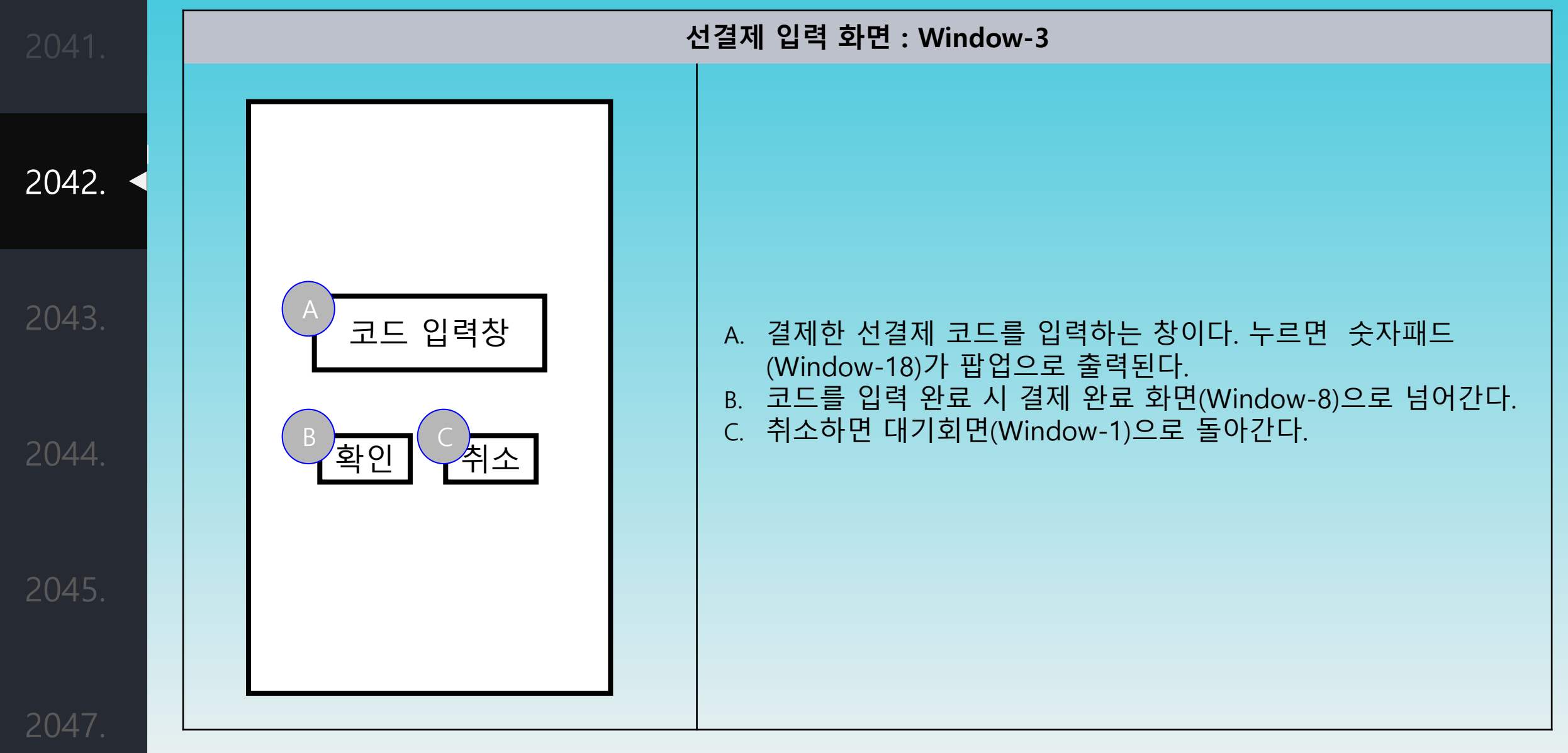

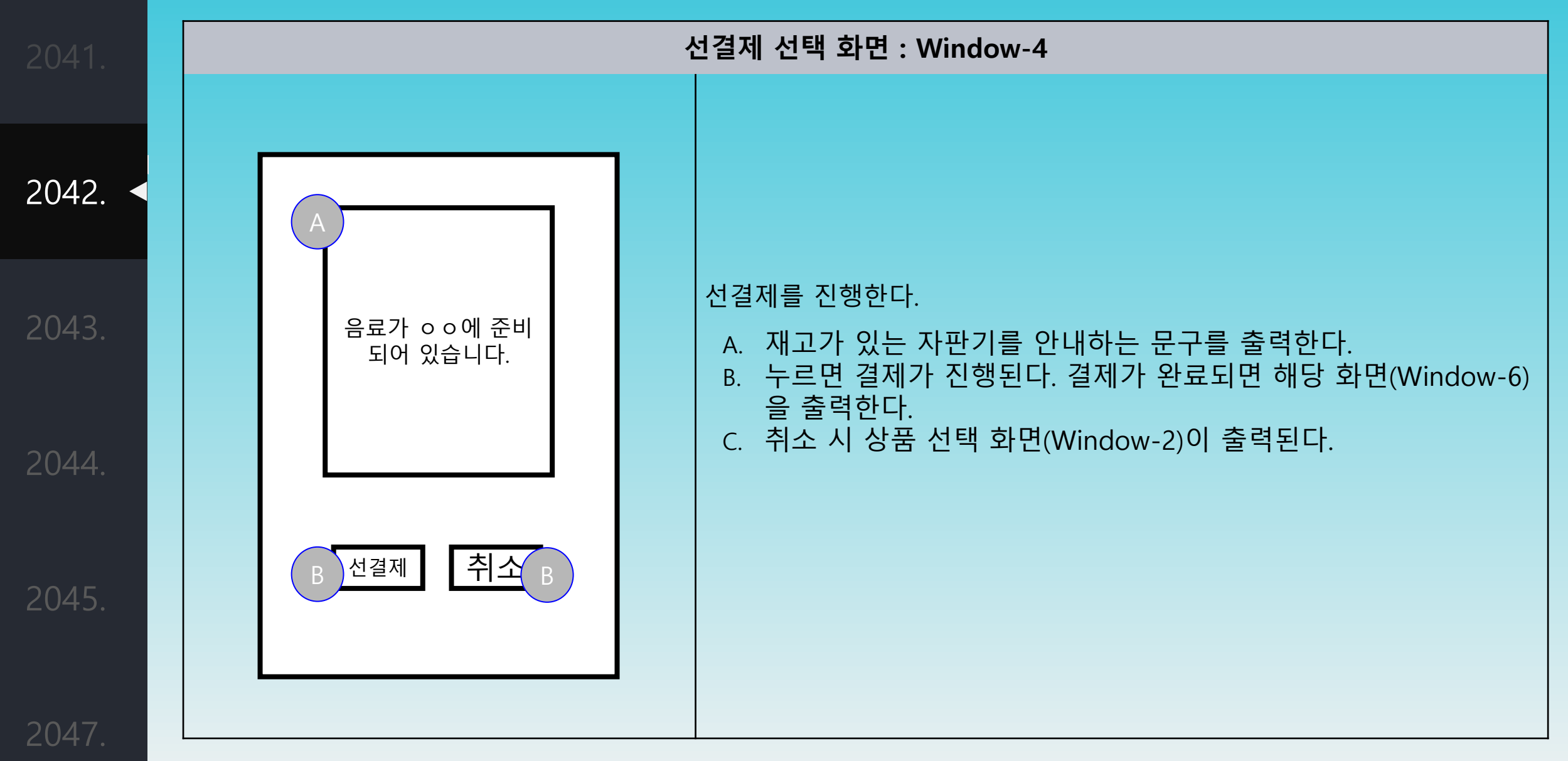

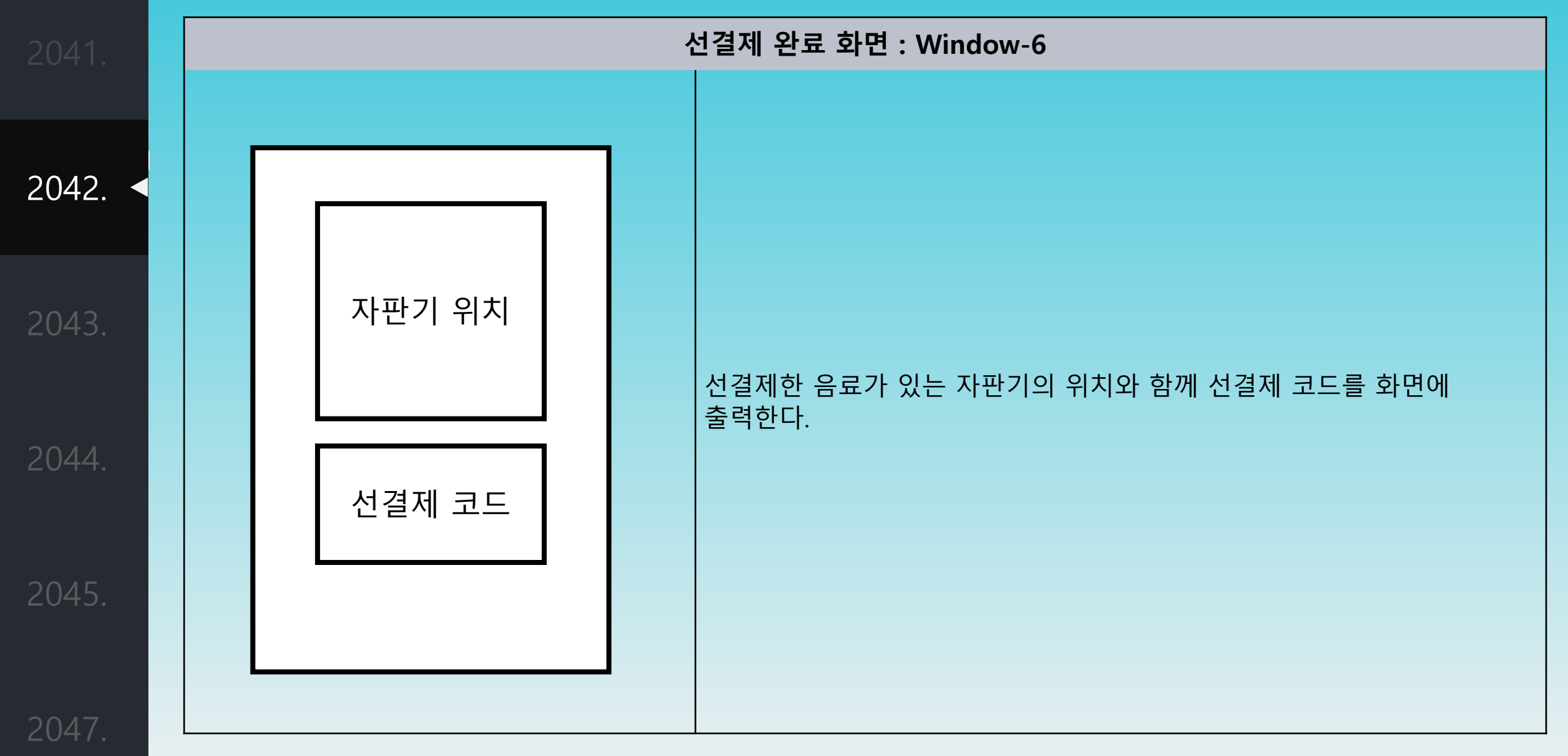

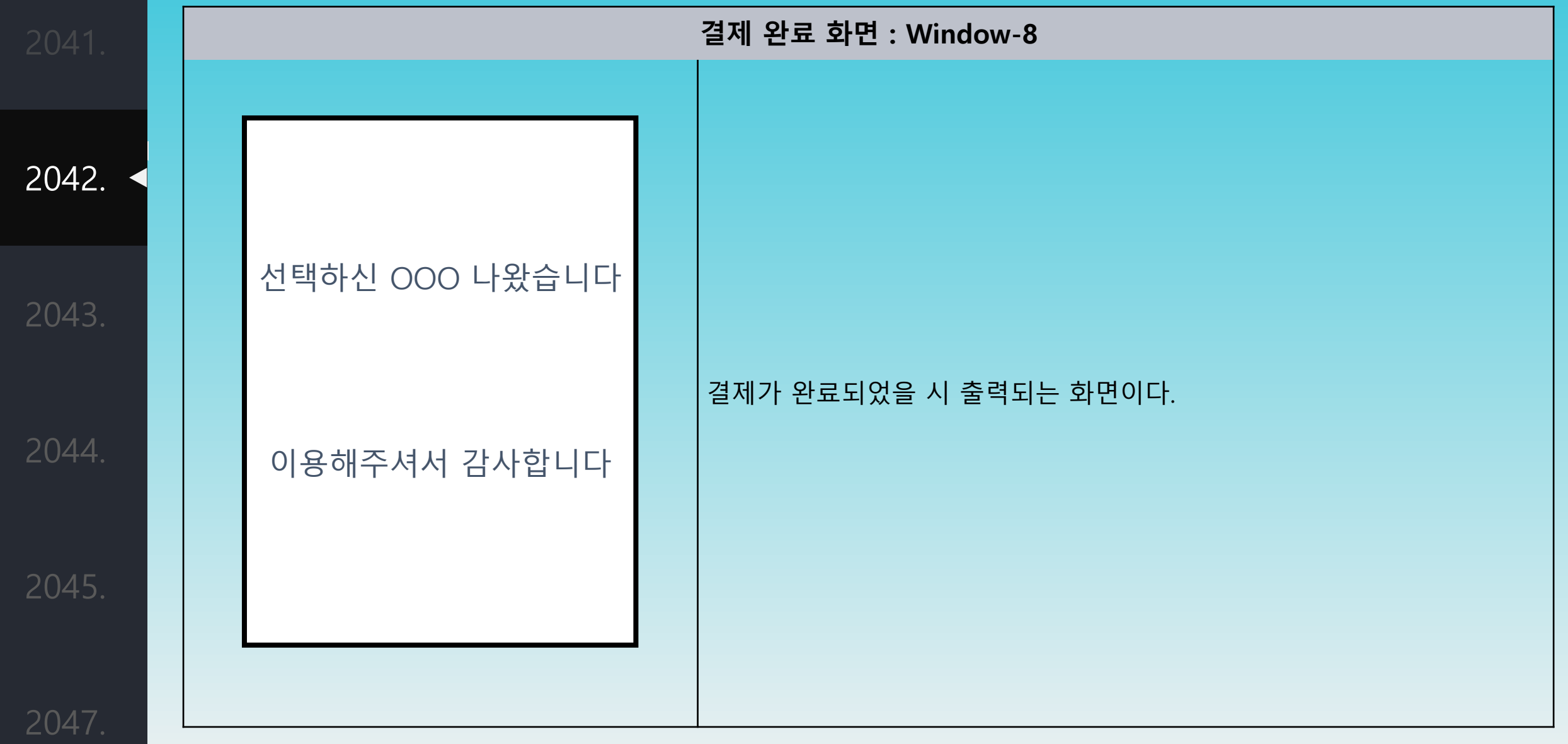

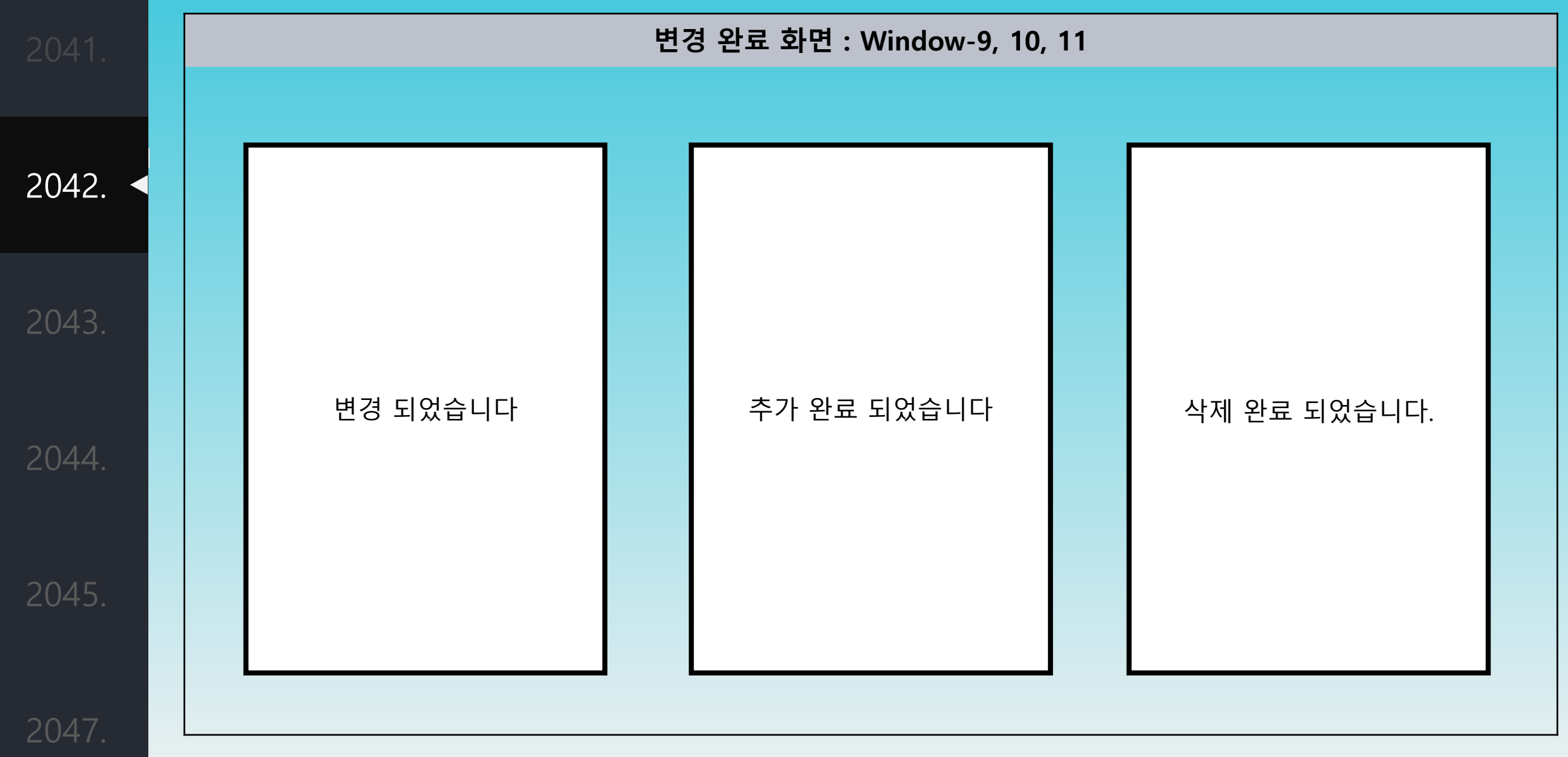

2042.

◀

2043.

2044.

2045.

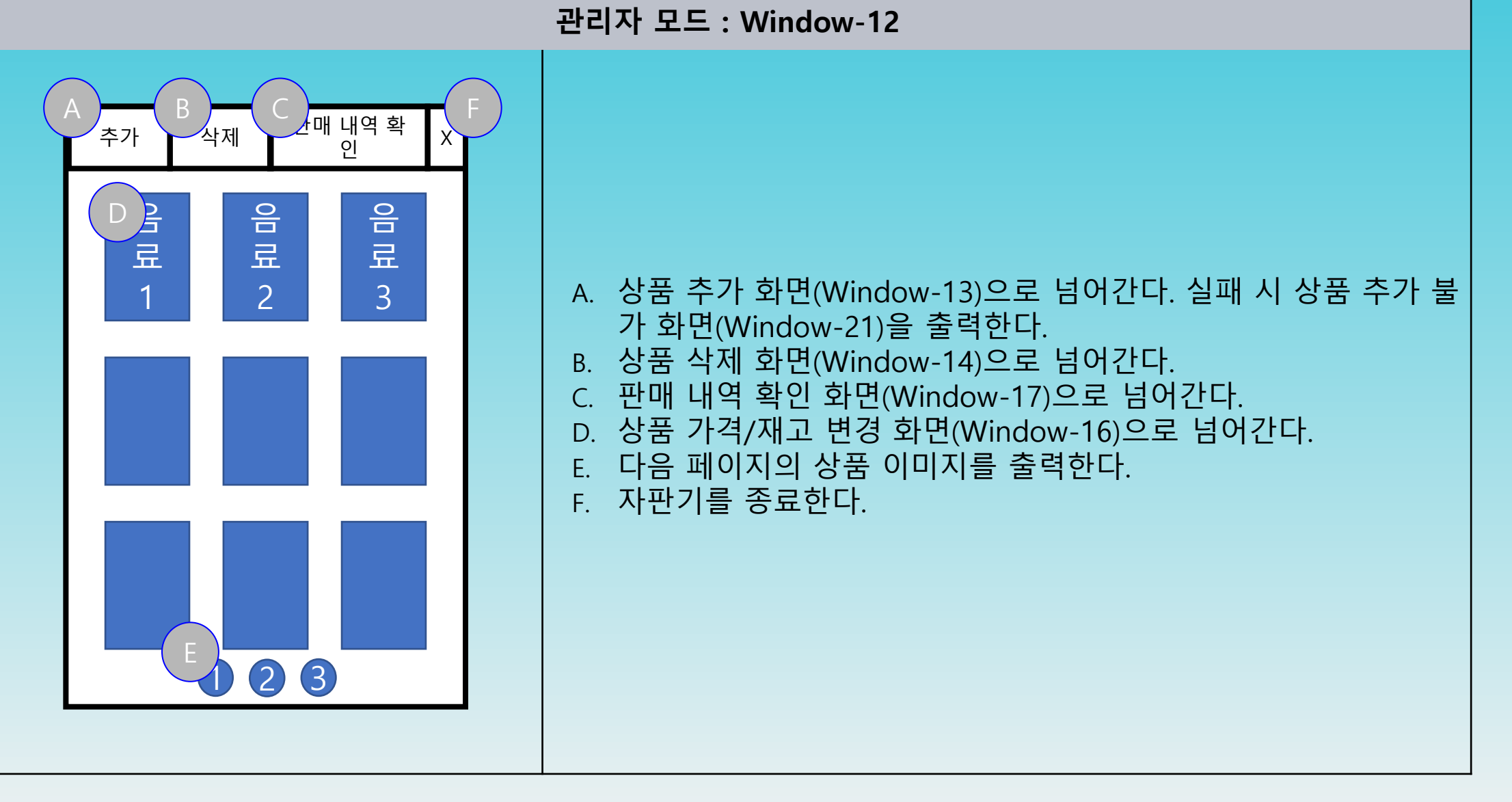

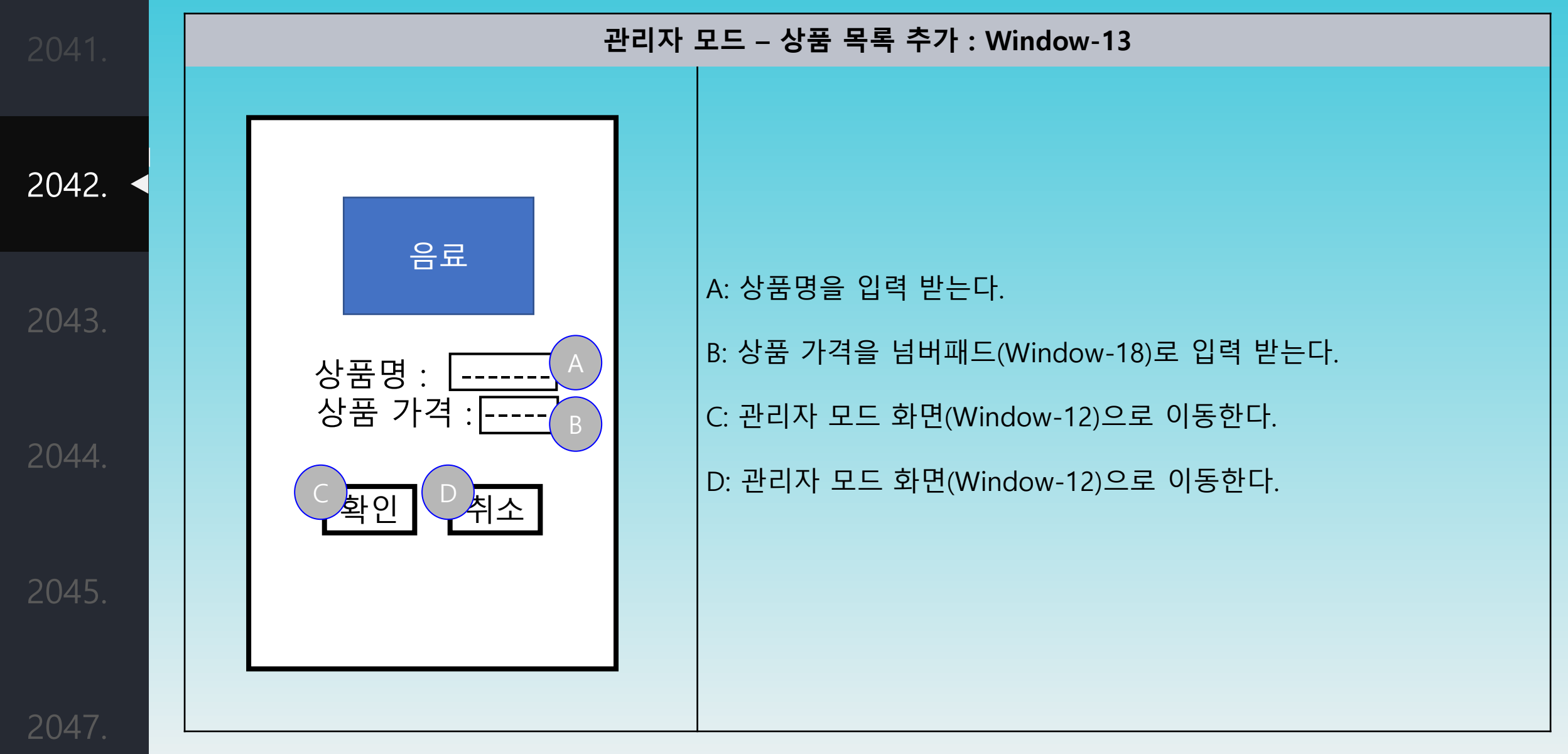

-28-

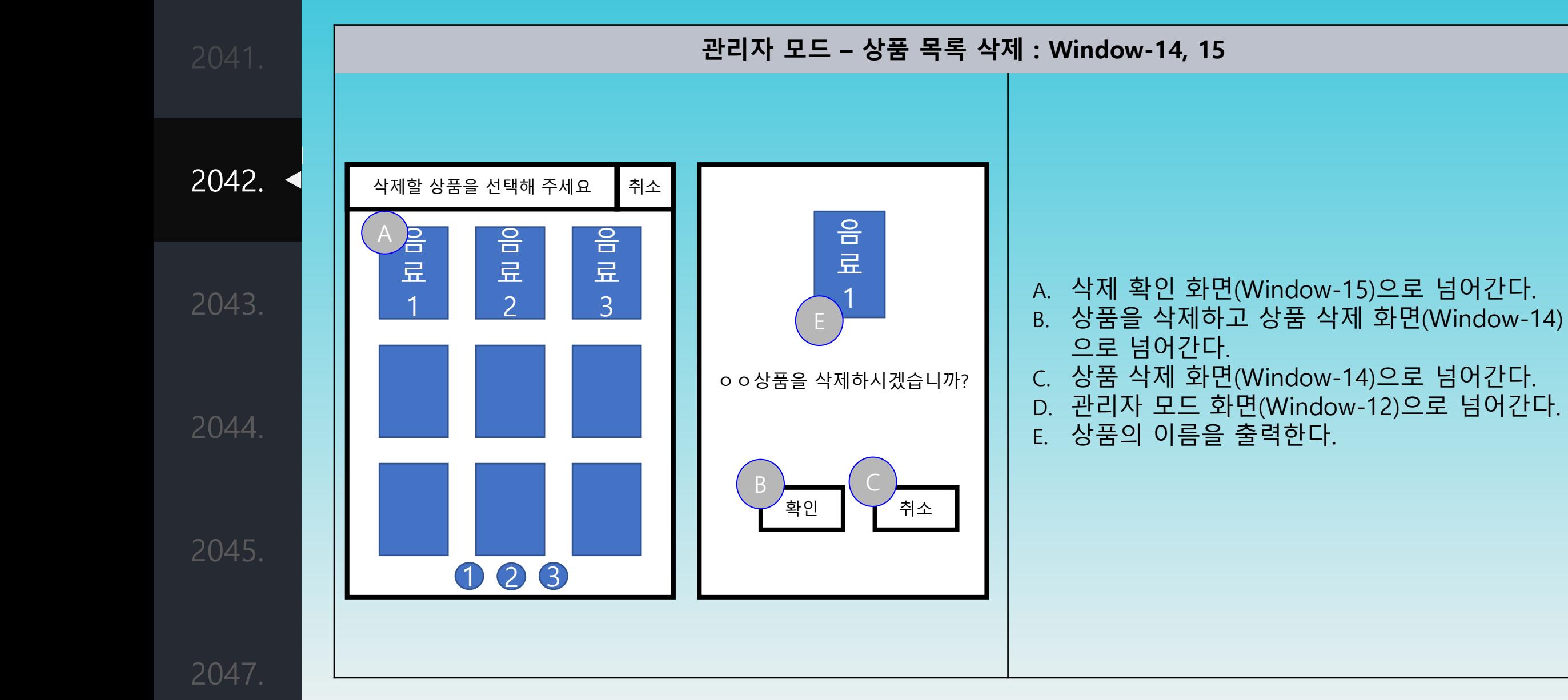

-29-

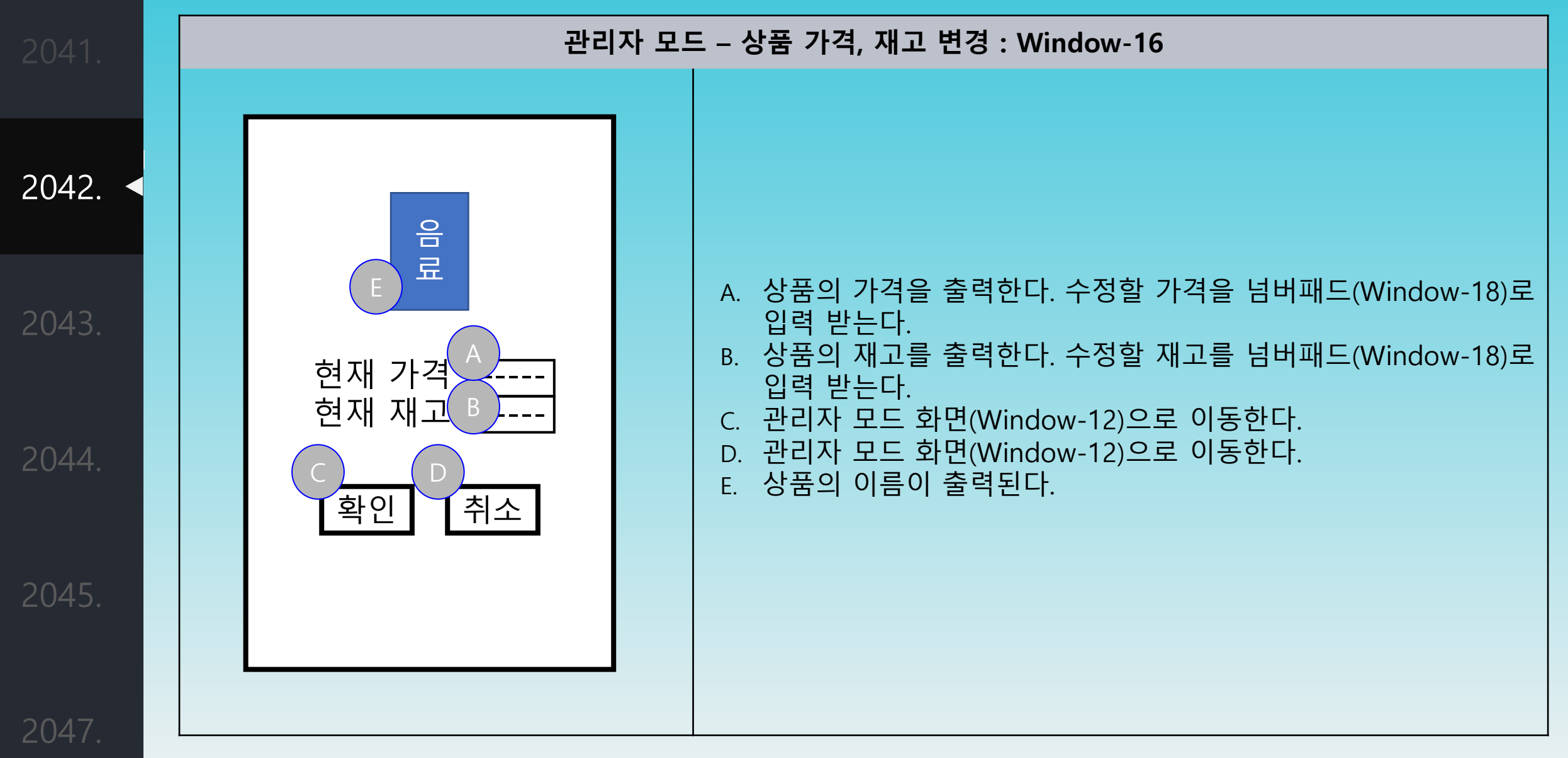

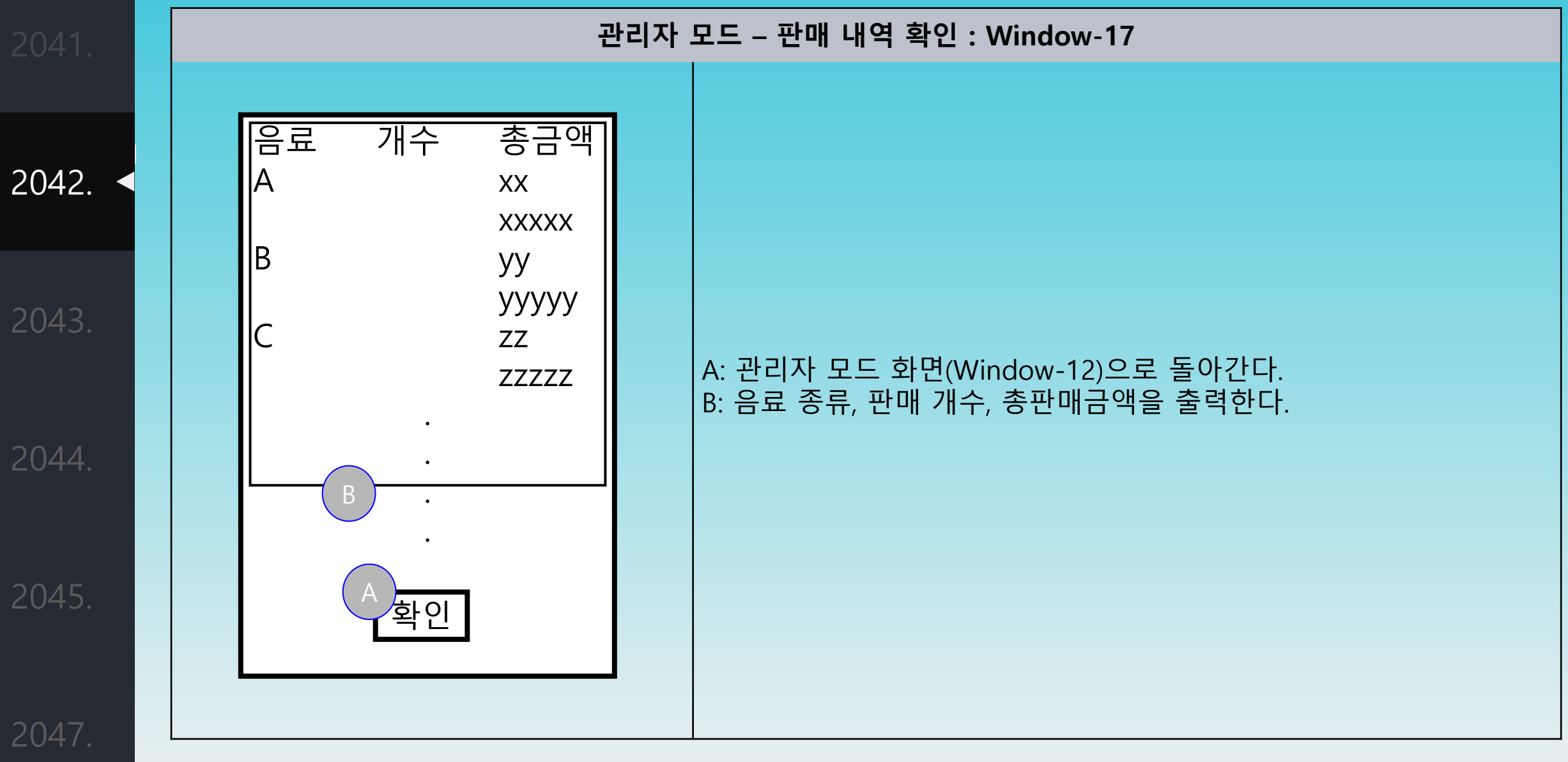

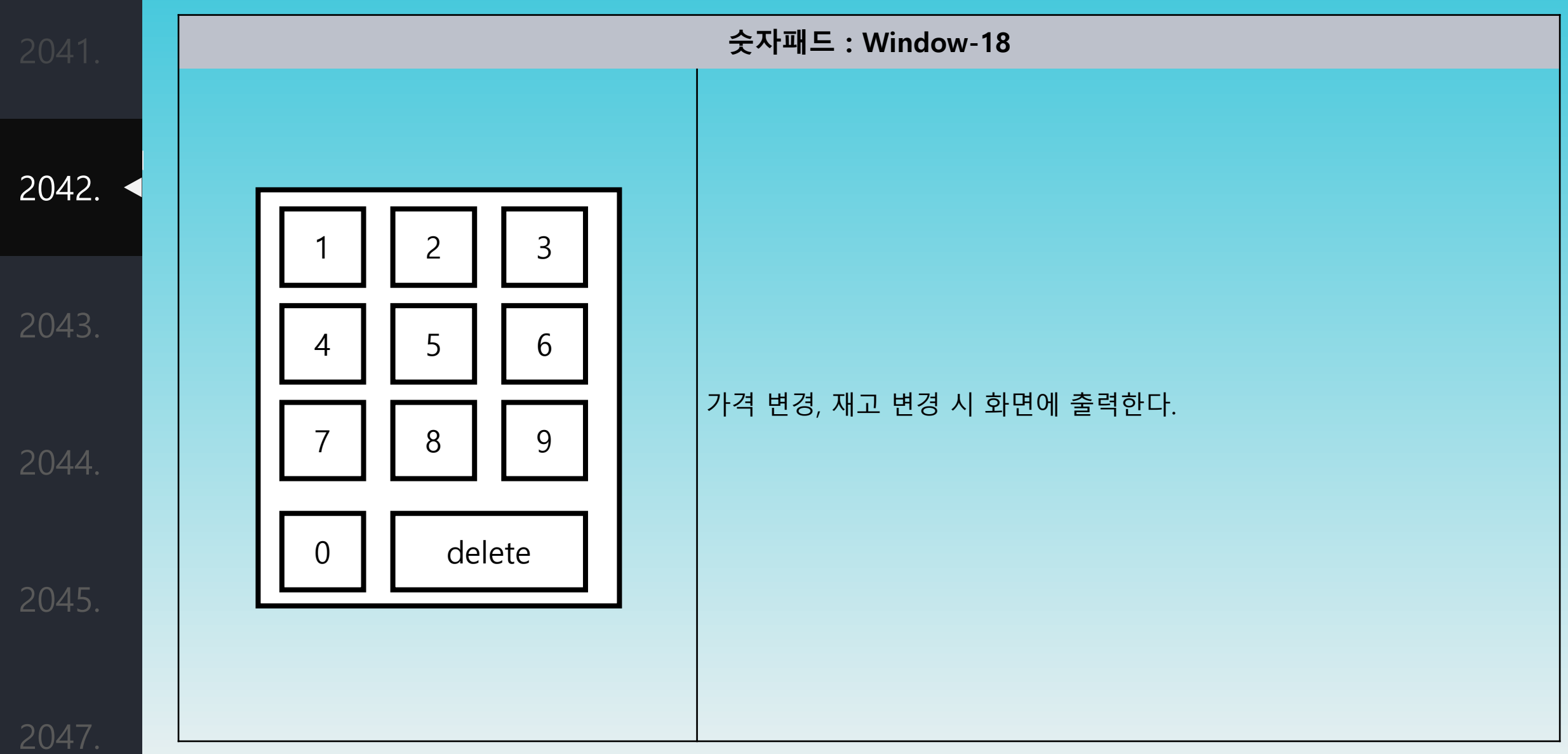

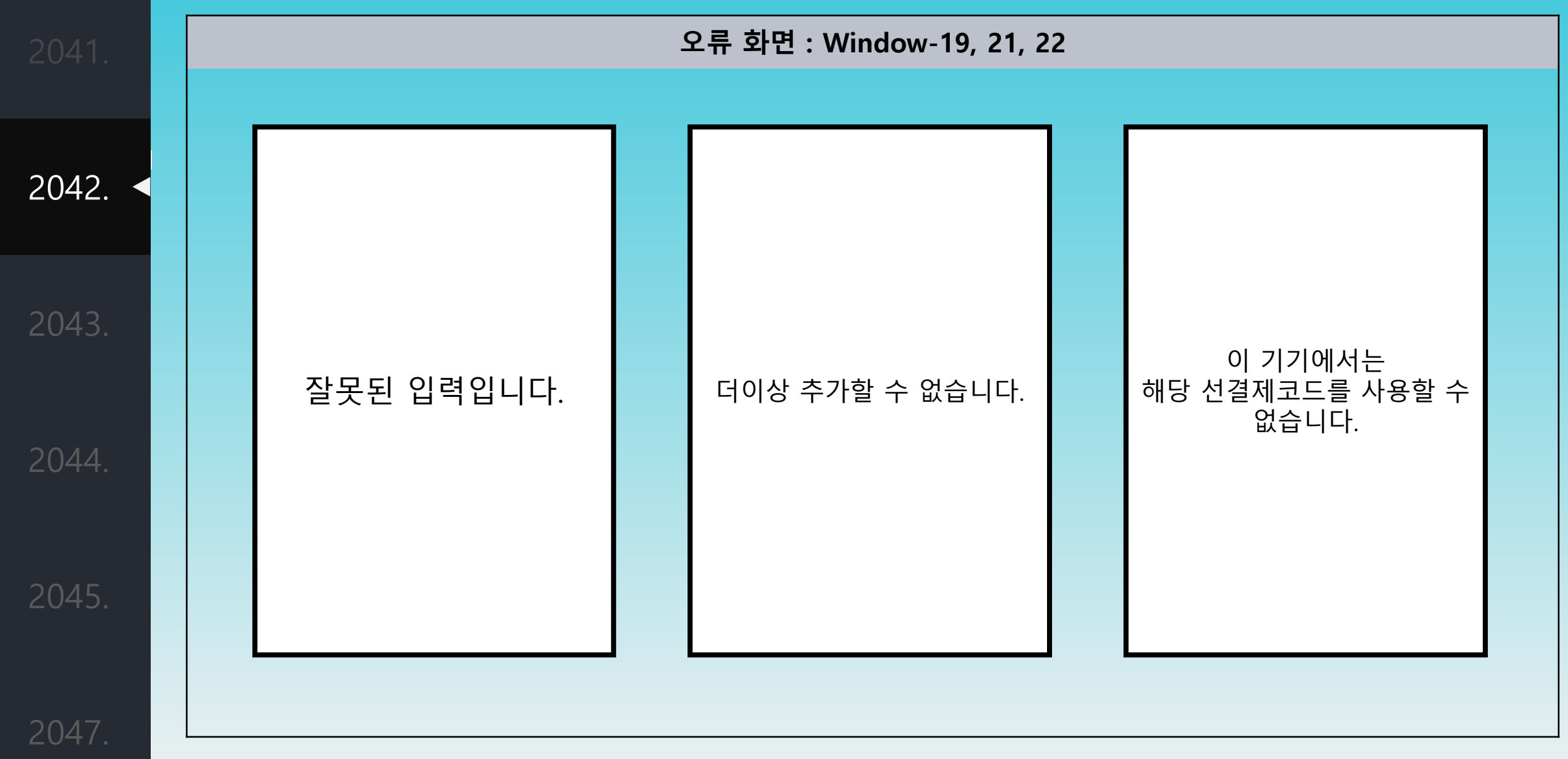

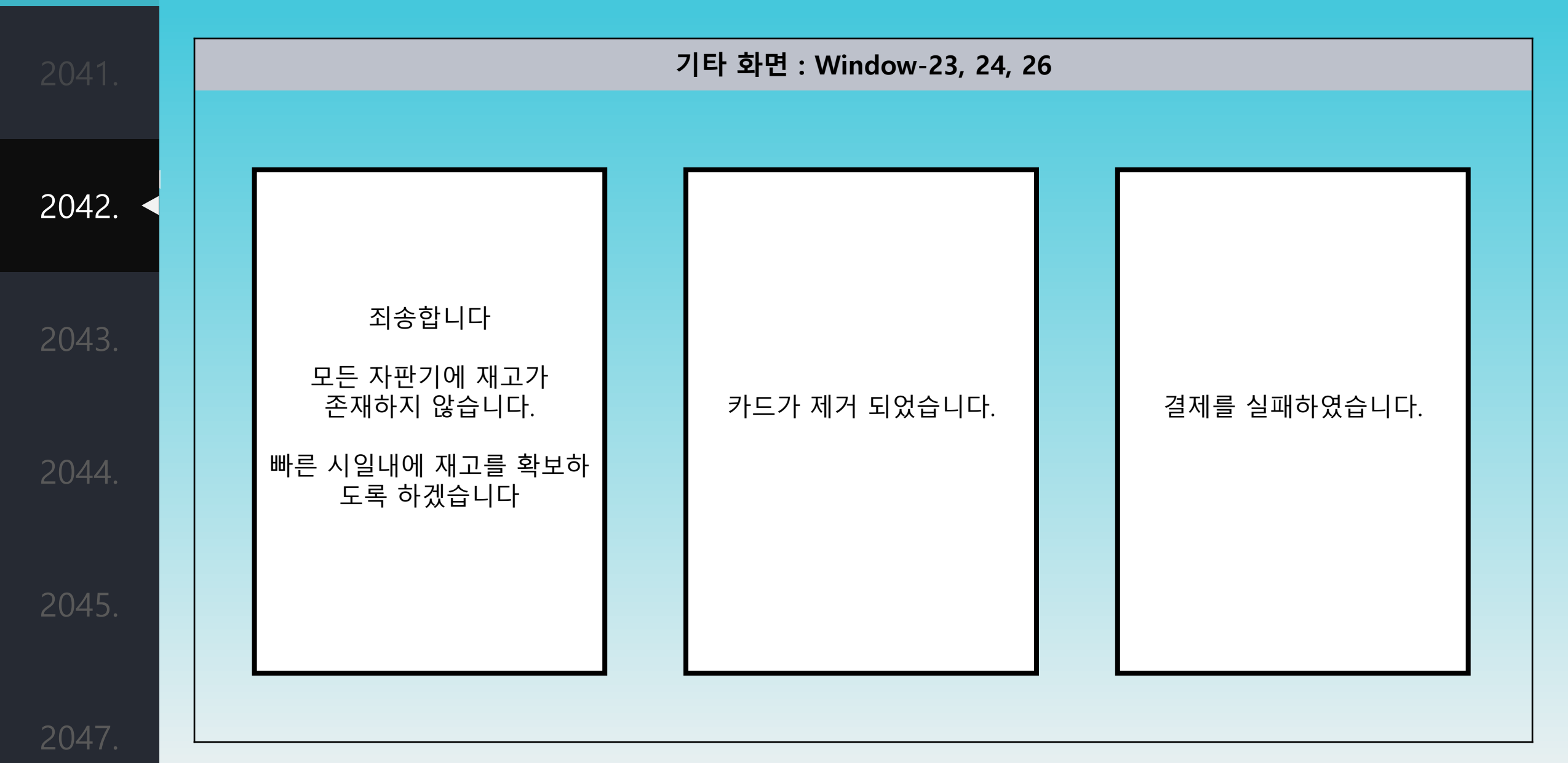

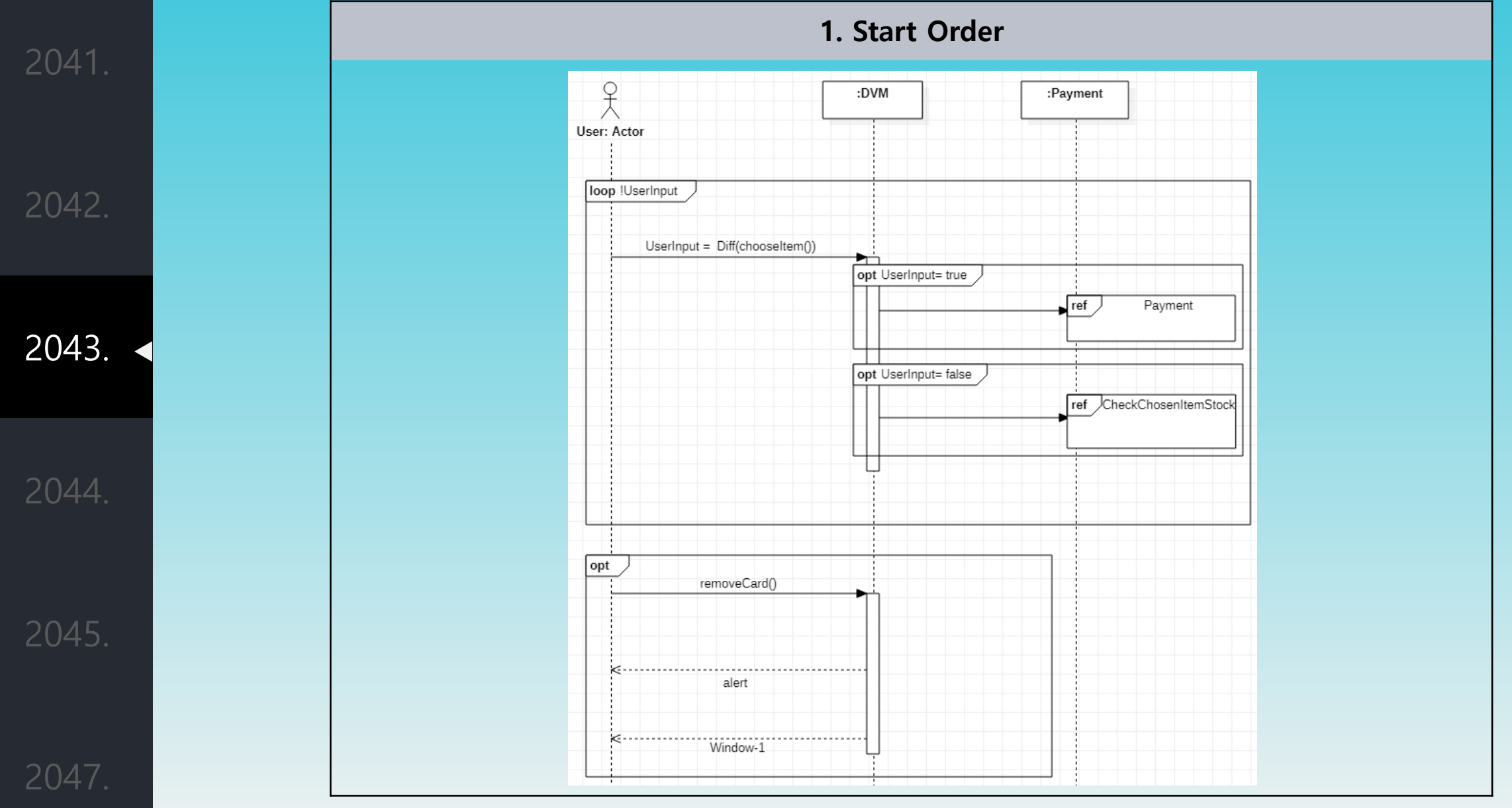

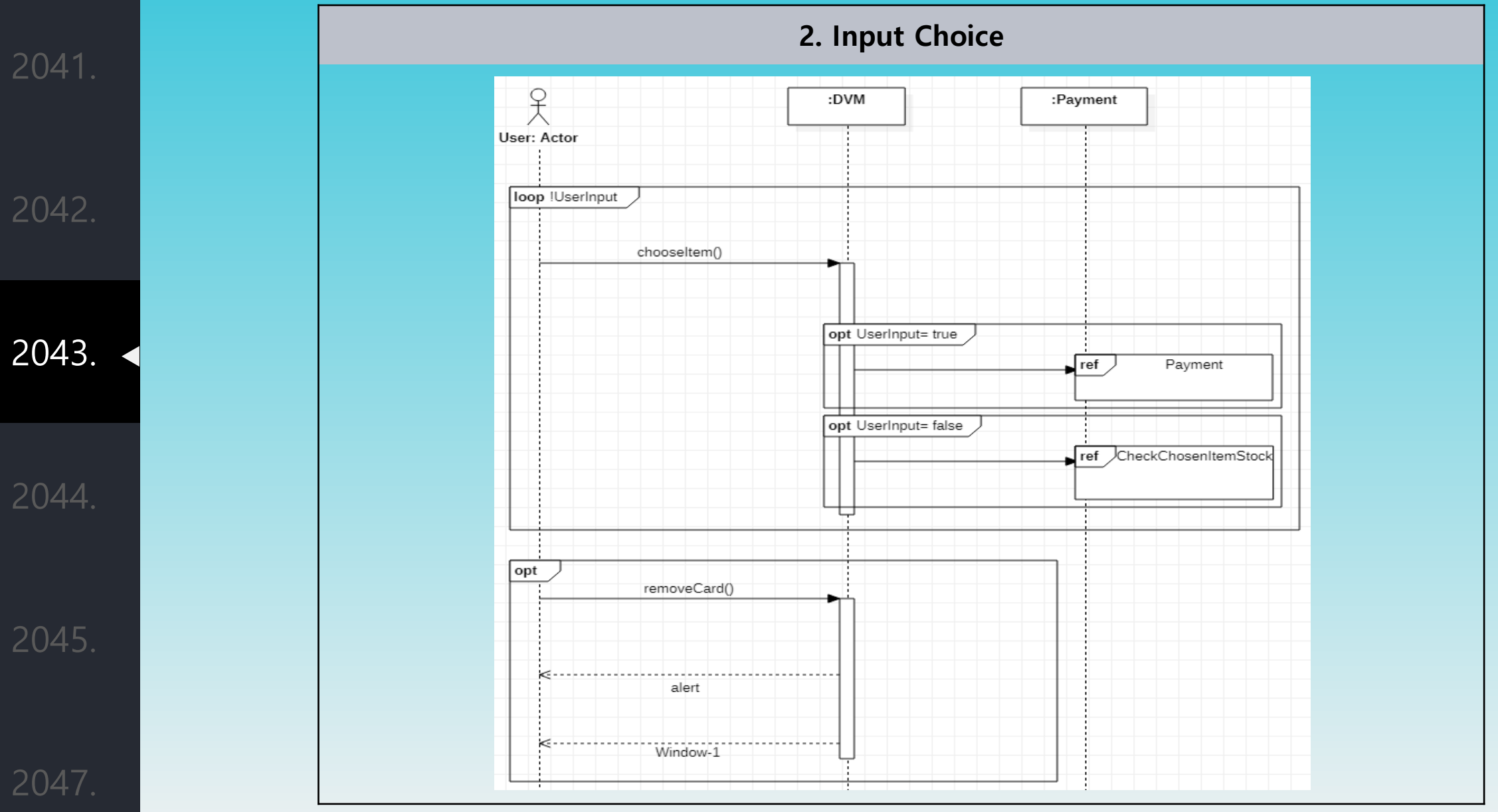

2042. 2043. 2044.

2041.

2045.

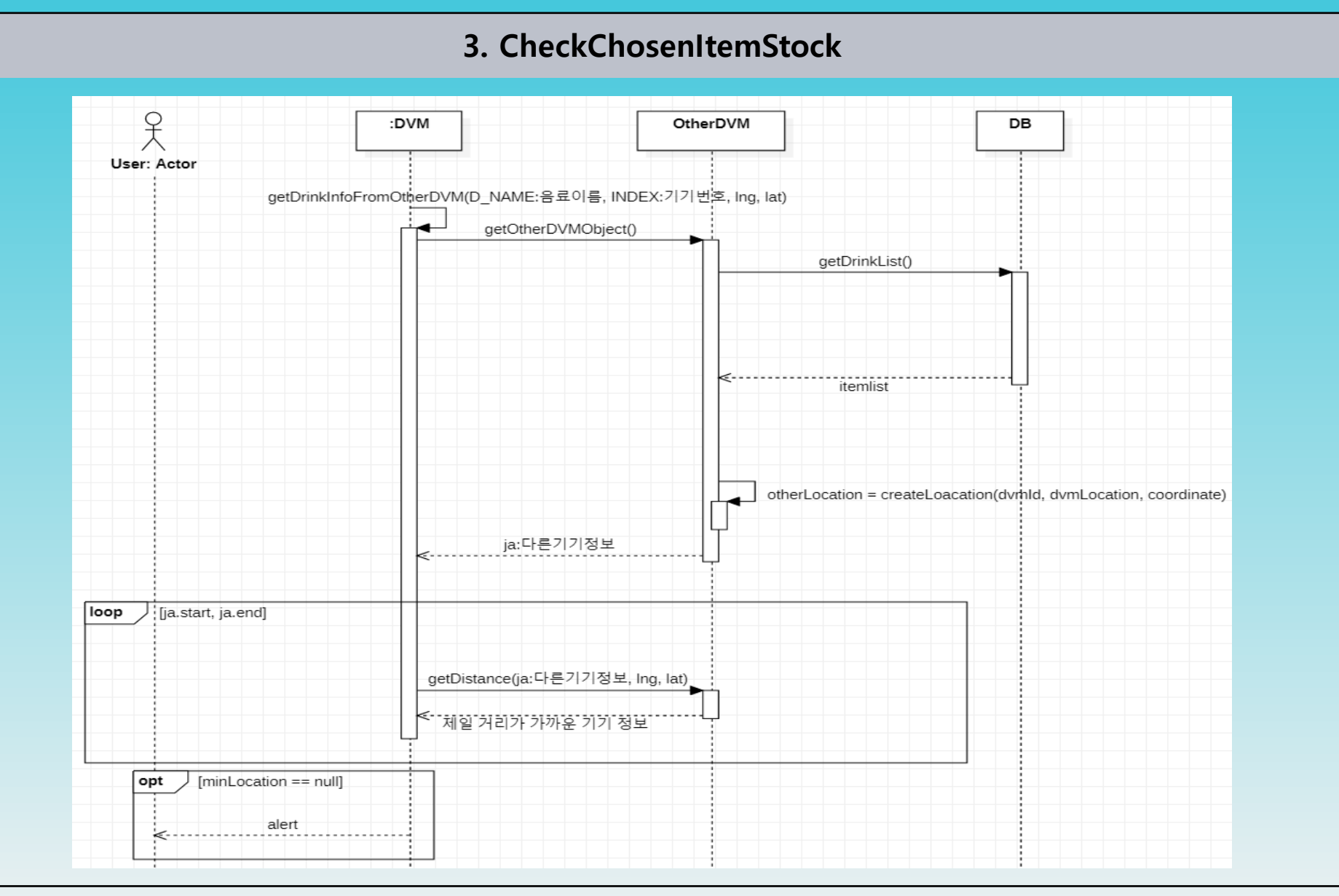

2041. 2042. 2043. 2044. 2045.

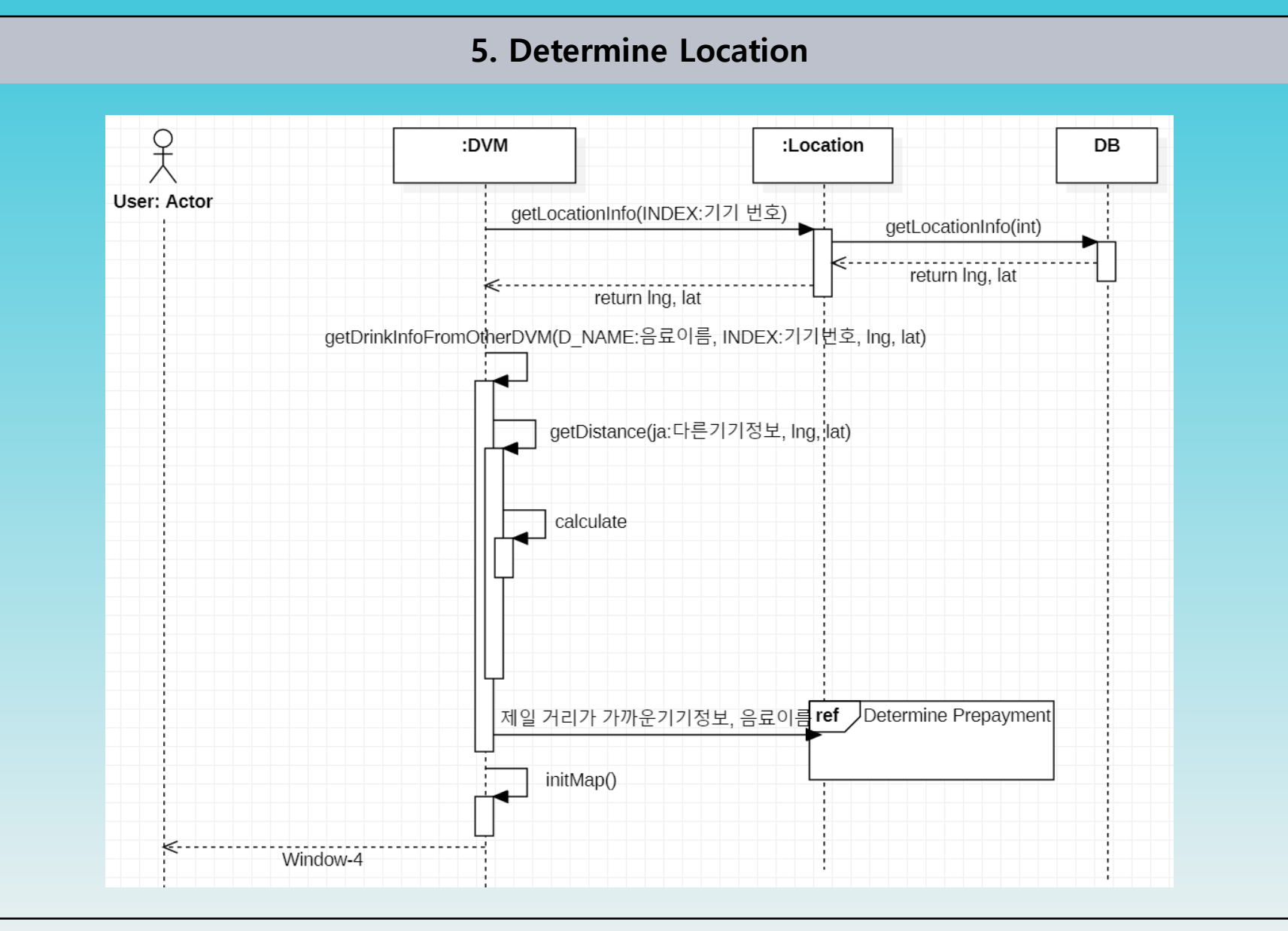

2041. 2042. 2043. 2044. 2045.

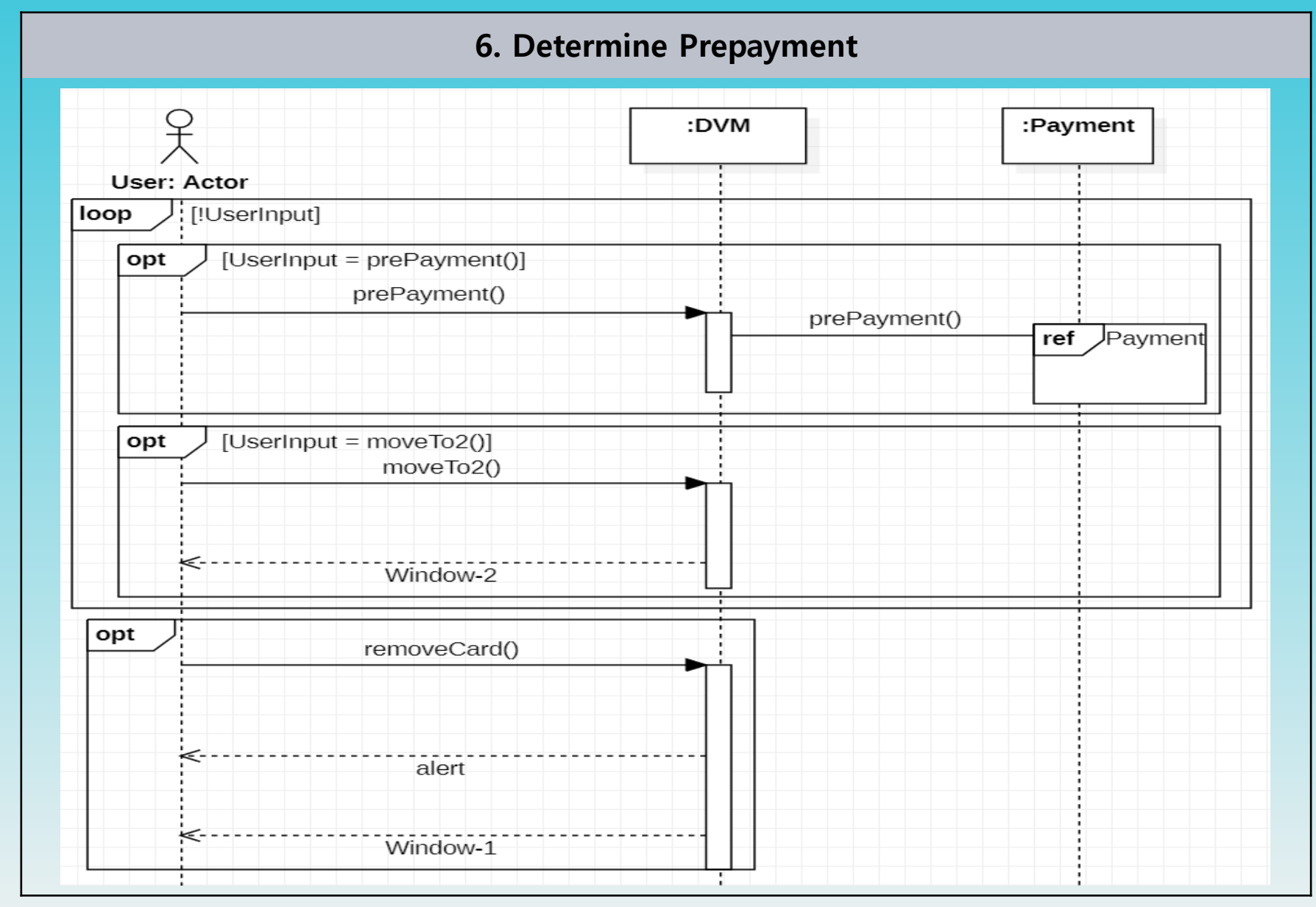

2042. 2043.

2041.

2044.

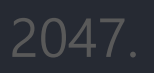

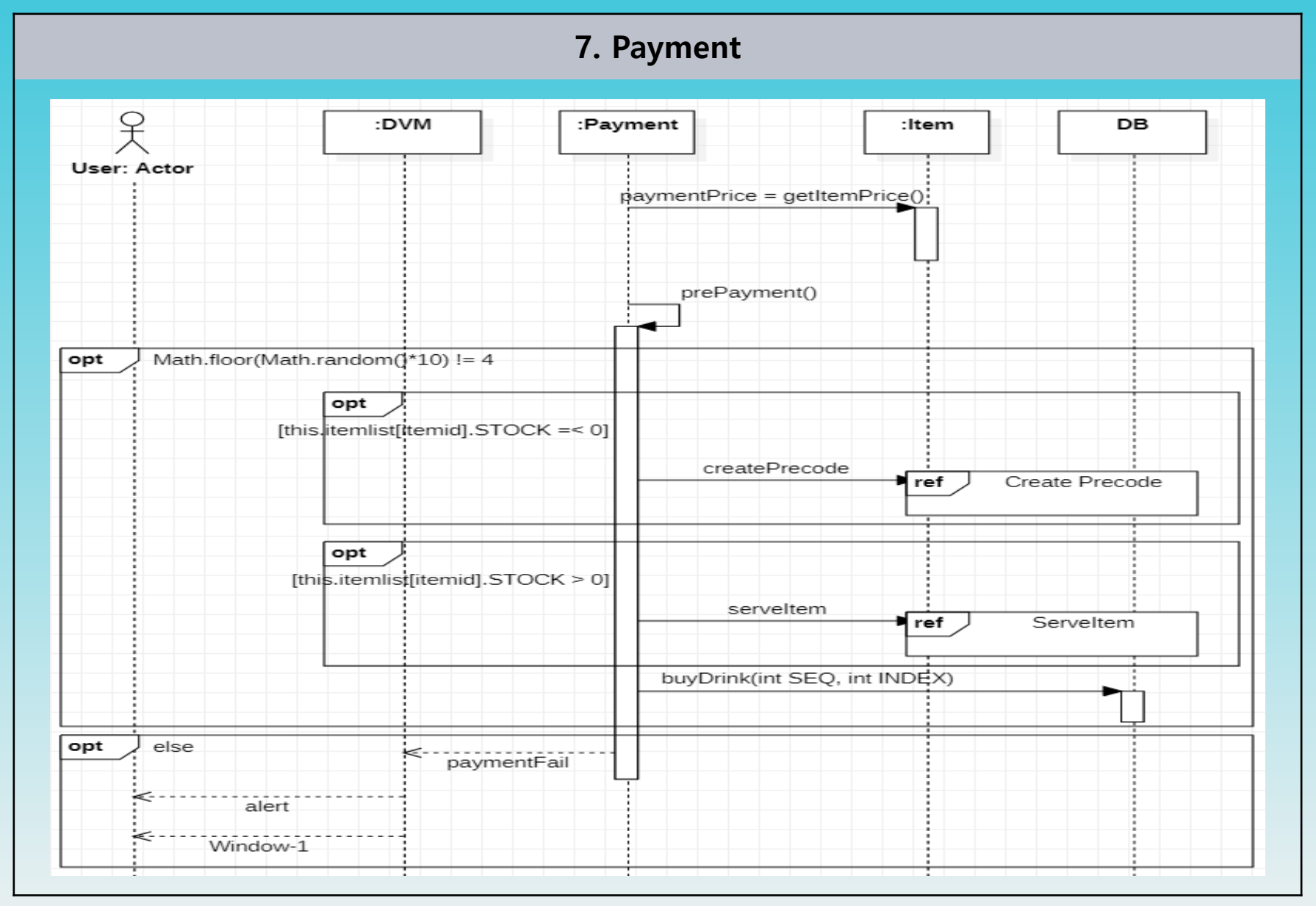

-40-

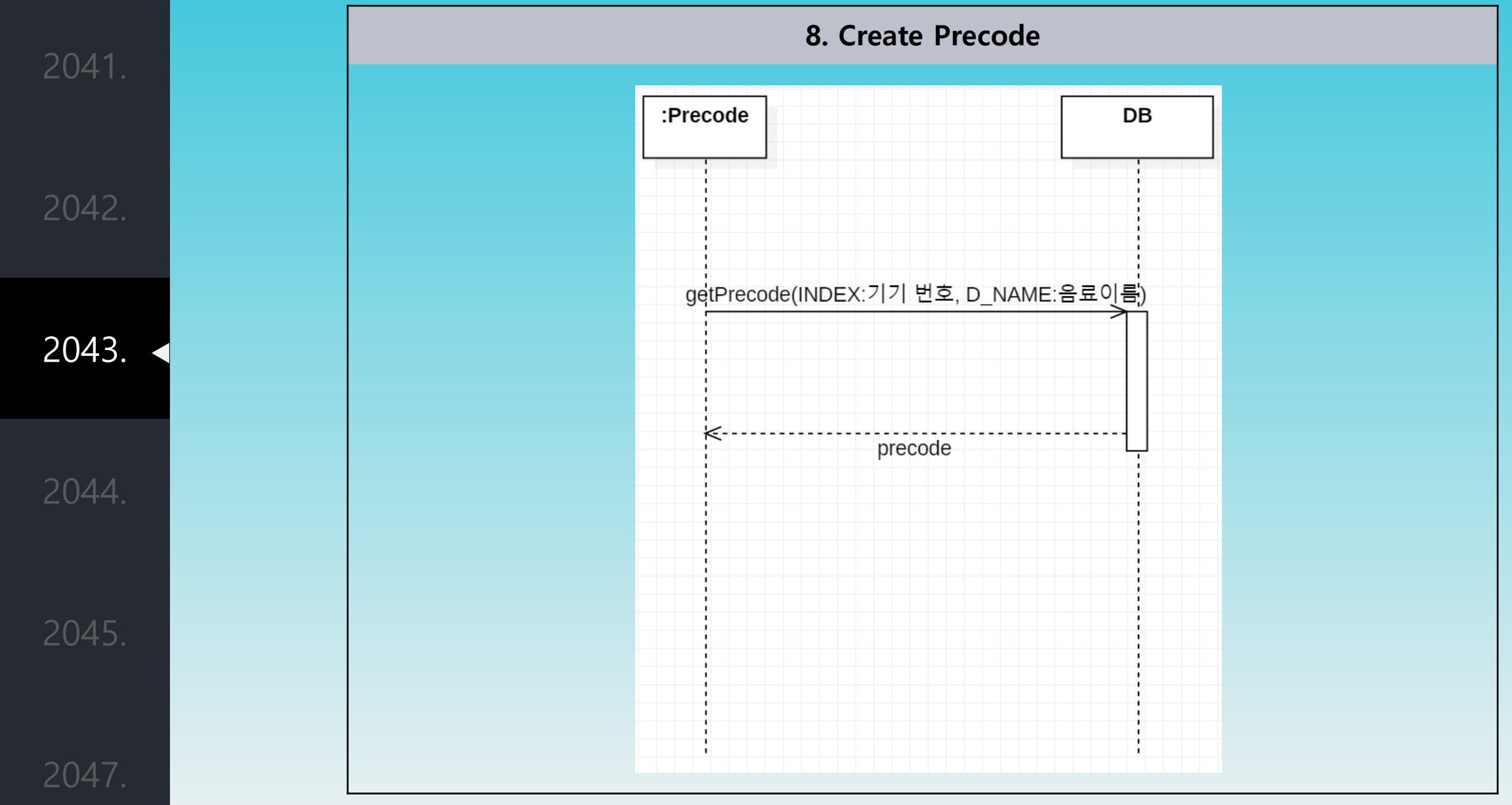

-41-

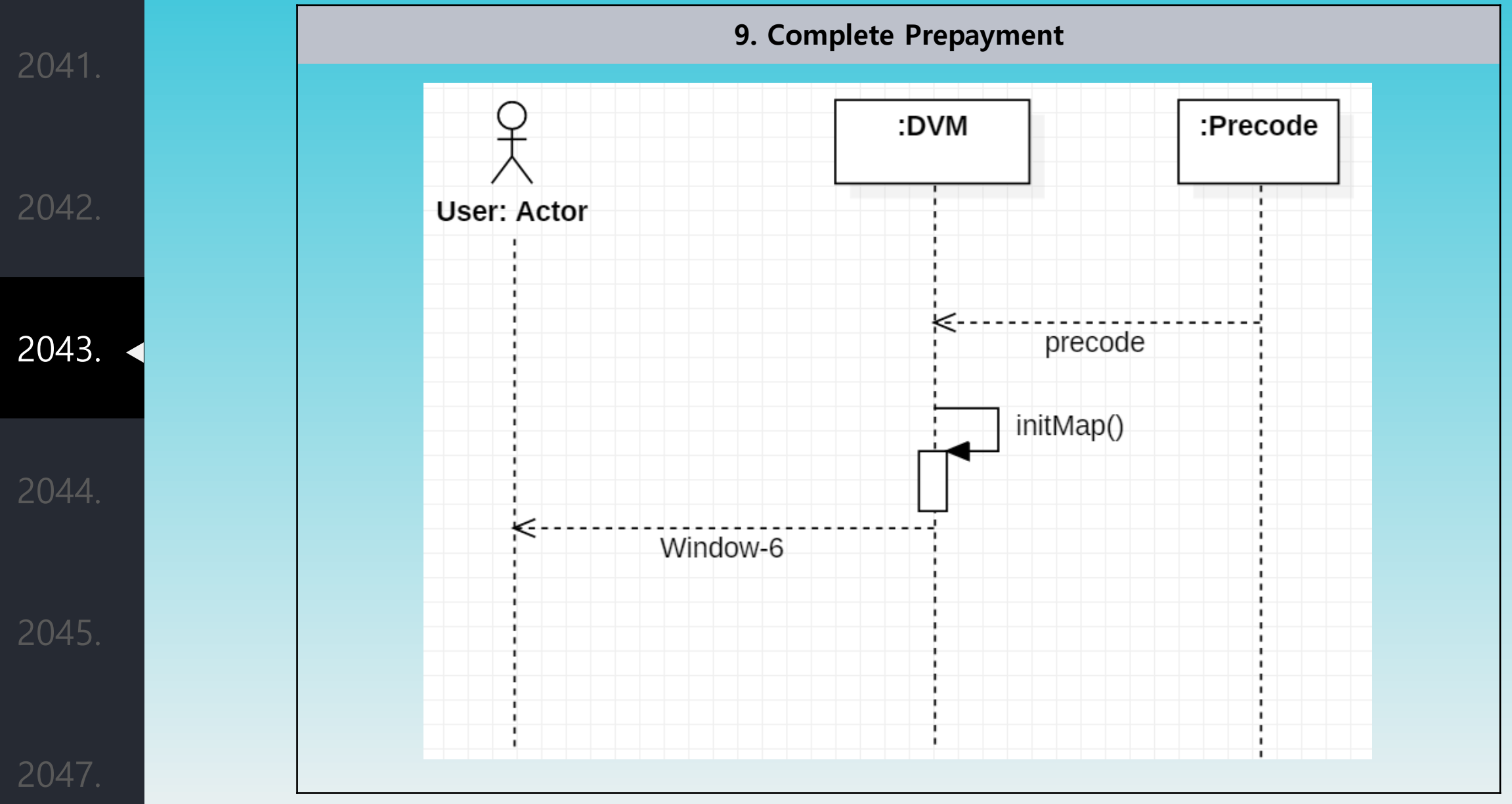

2041. 2042. 2043. 2044. 2045.

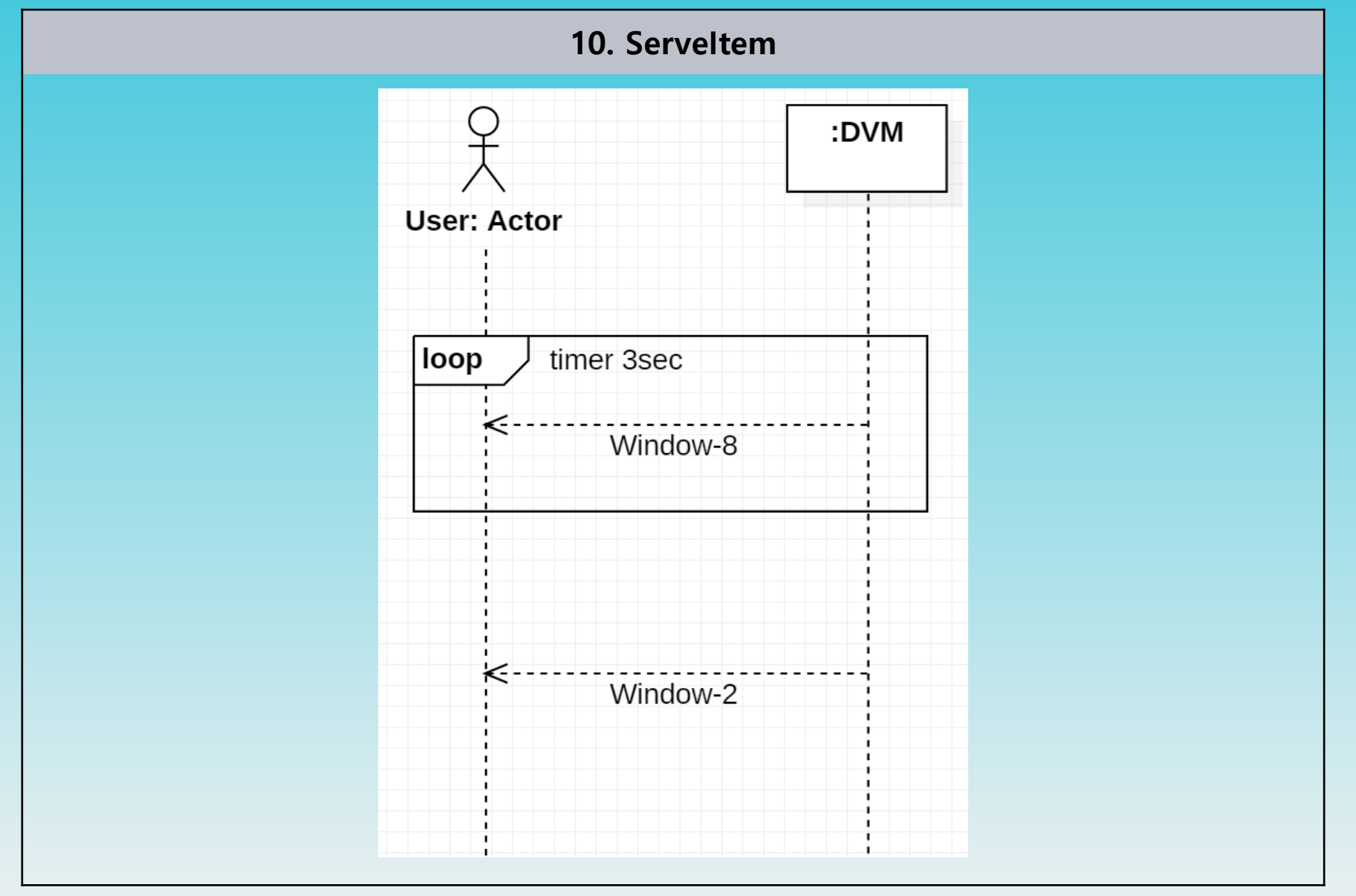

2041. 2042. 2043. 2044.

2045.

2047.

**11. CheckPrecode** ∩ :DVM Other DVM **User: Actor** equalcode(inputcode) Answer Precode Info ref  $result = True or false$ [result==true] alt Serveltem ref  $\frac{1}{2}$ [result==false] PrintScreen("Window-19")

-44-

2041. 2042. 2043. 2044.

**12. Answer Precode Info** Other DVM :DVM **DB** answerPrecodeInfo(INDEX:기기 번호, CODE:선결제 코드) answerPrecodeInfo(INDEX:기기 번호, CODE:선결제 코드) 결과번호(3외에는 에러), 해당 음료 seq 

-45-

2047.

2042. 2043. 2044.

2045.

2047.

2041.

**13. Input Precode** C . OtherDVM :DVM **User: Actor** choosePrepayment() Window-3 !UserInput loop alt [UserInput == backToPage()] Window-1 [UserInput == enterPrecode()] enterPrecode() enterPrecode() CheckPrecode ref

-46-

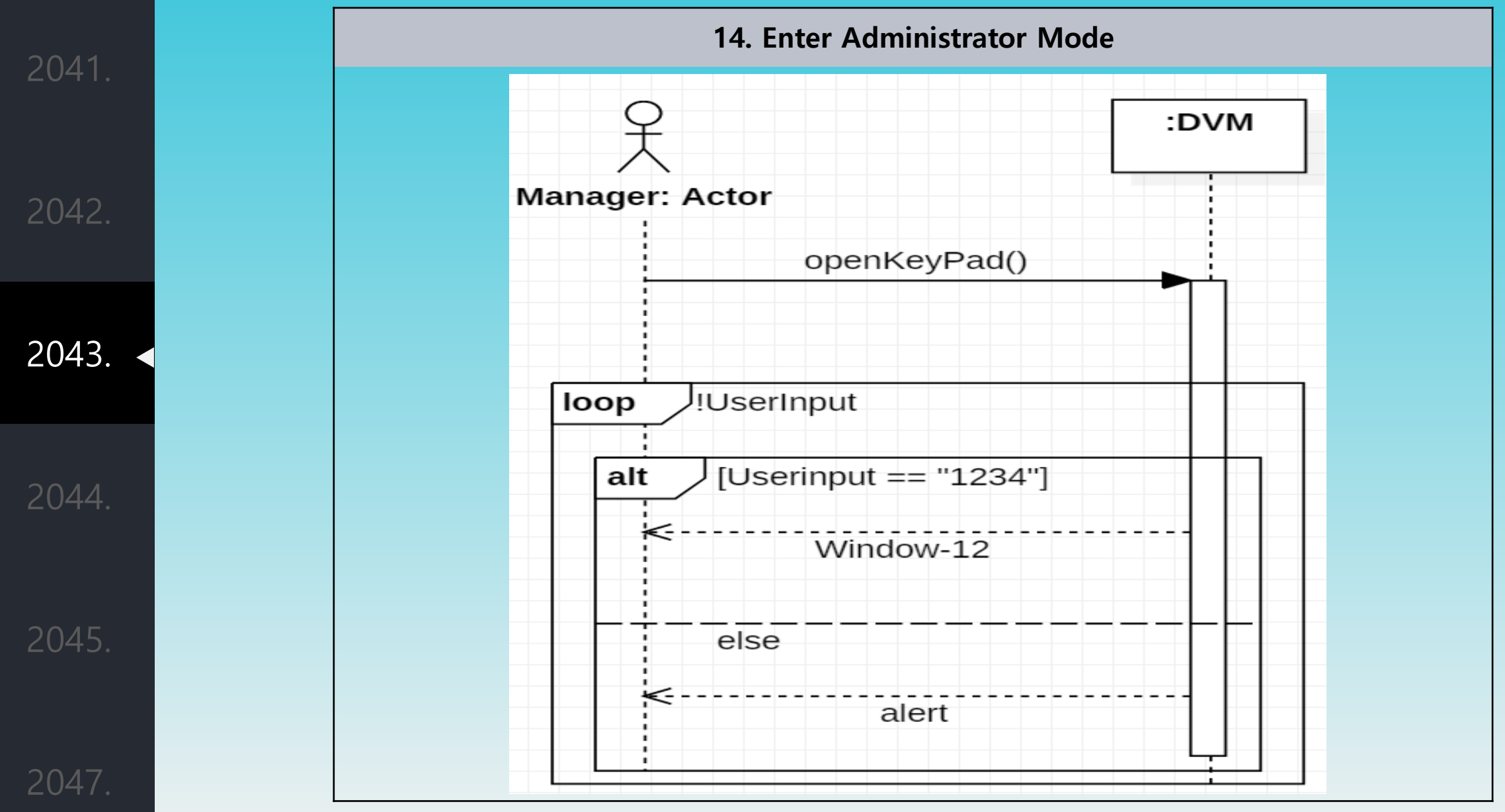

-47-

2042. 2043.

2041.

2044.

2045.

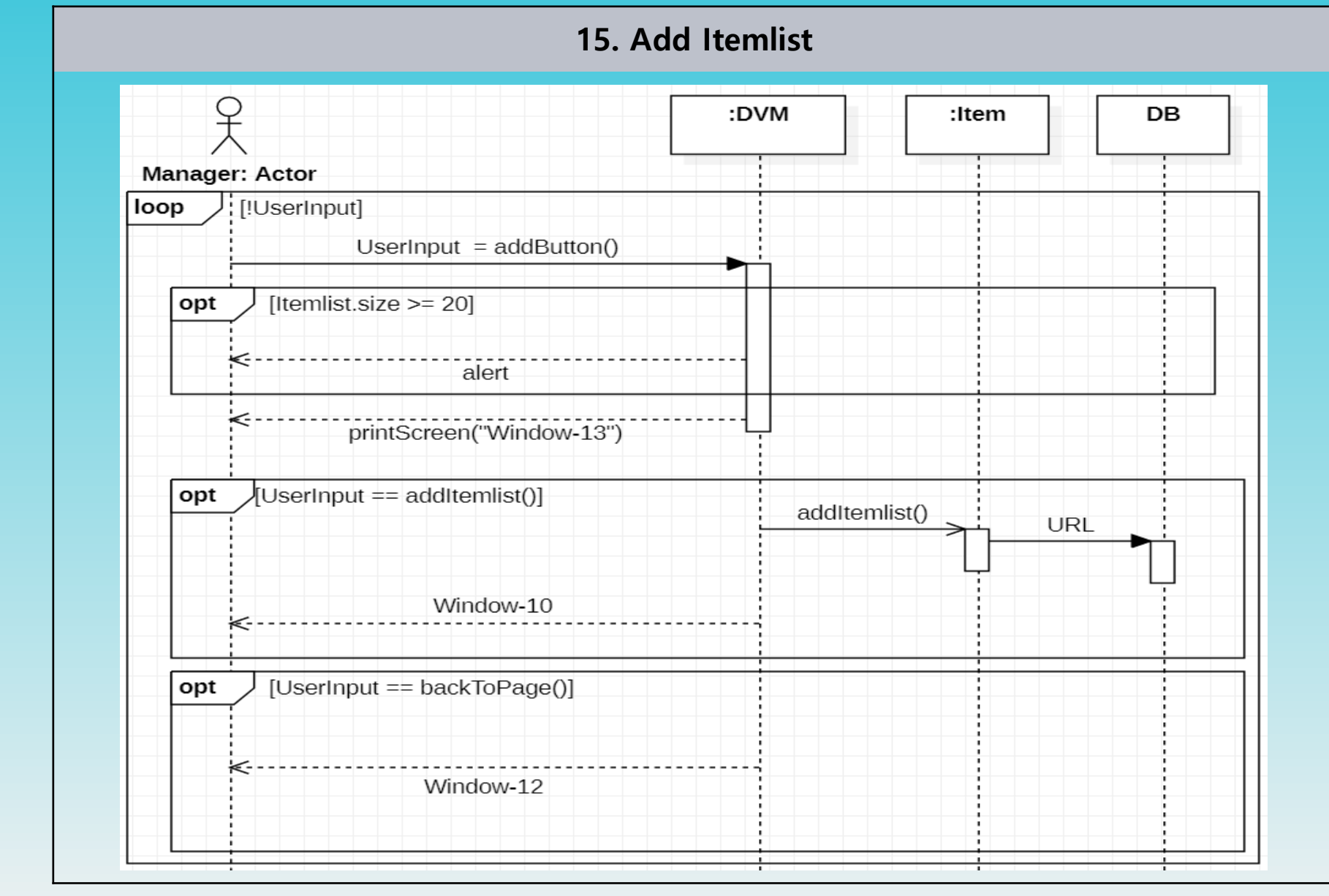

-48-

2041. 2042. 2043. 2044. 2045.

2047.

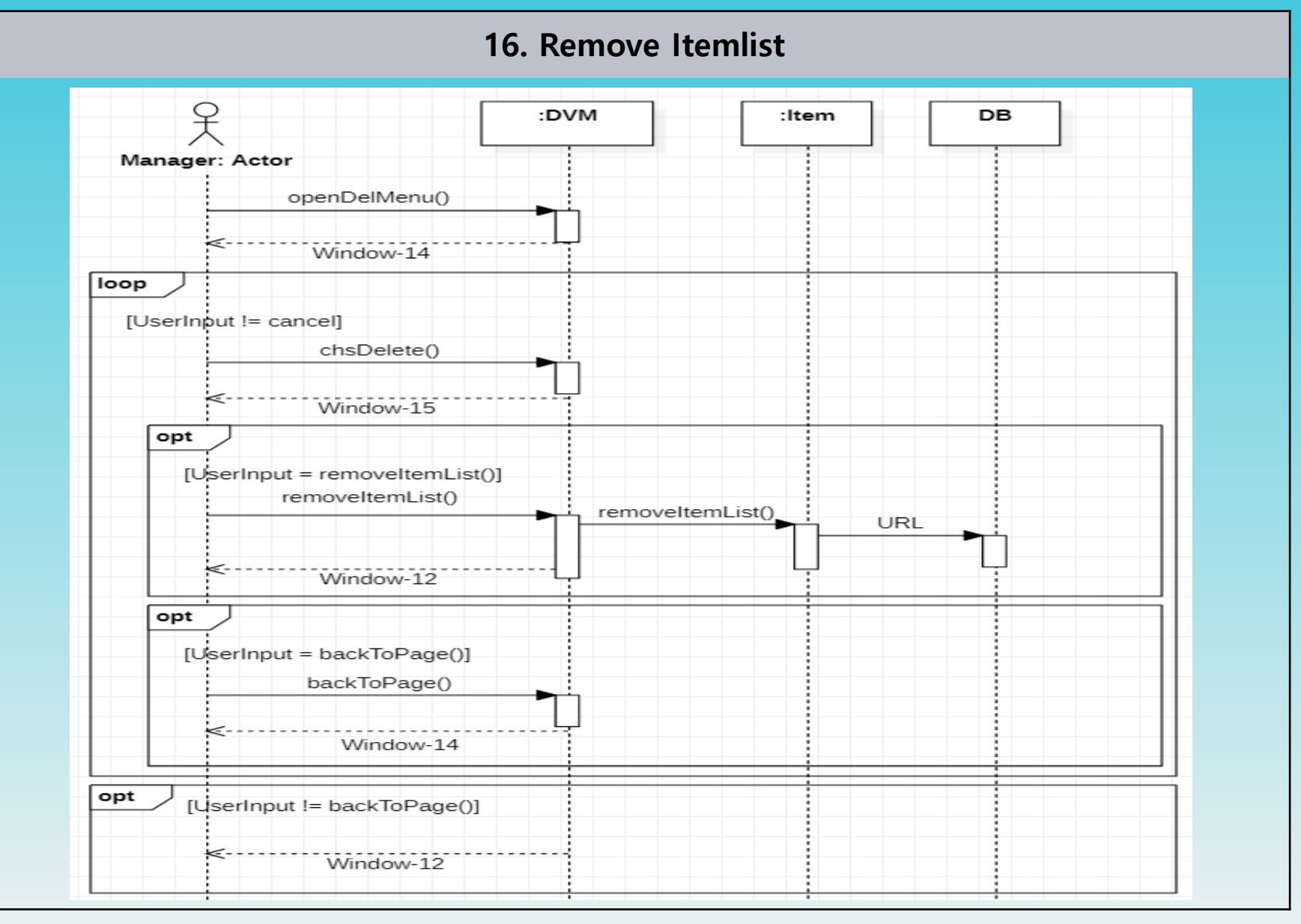

-49-

2041. 2042. 2043. 2044. 2045. 2047.

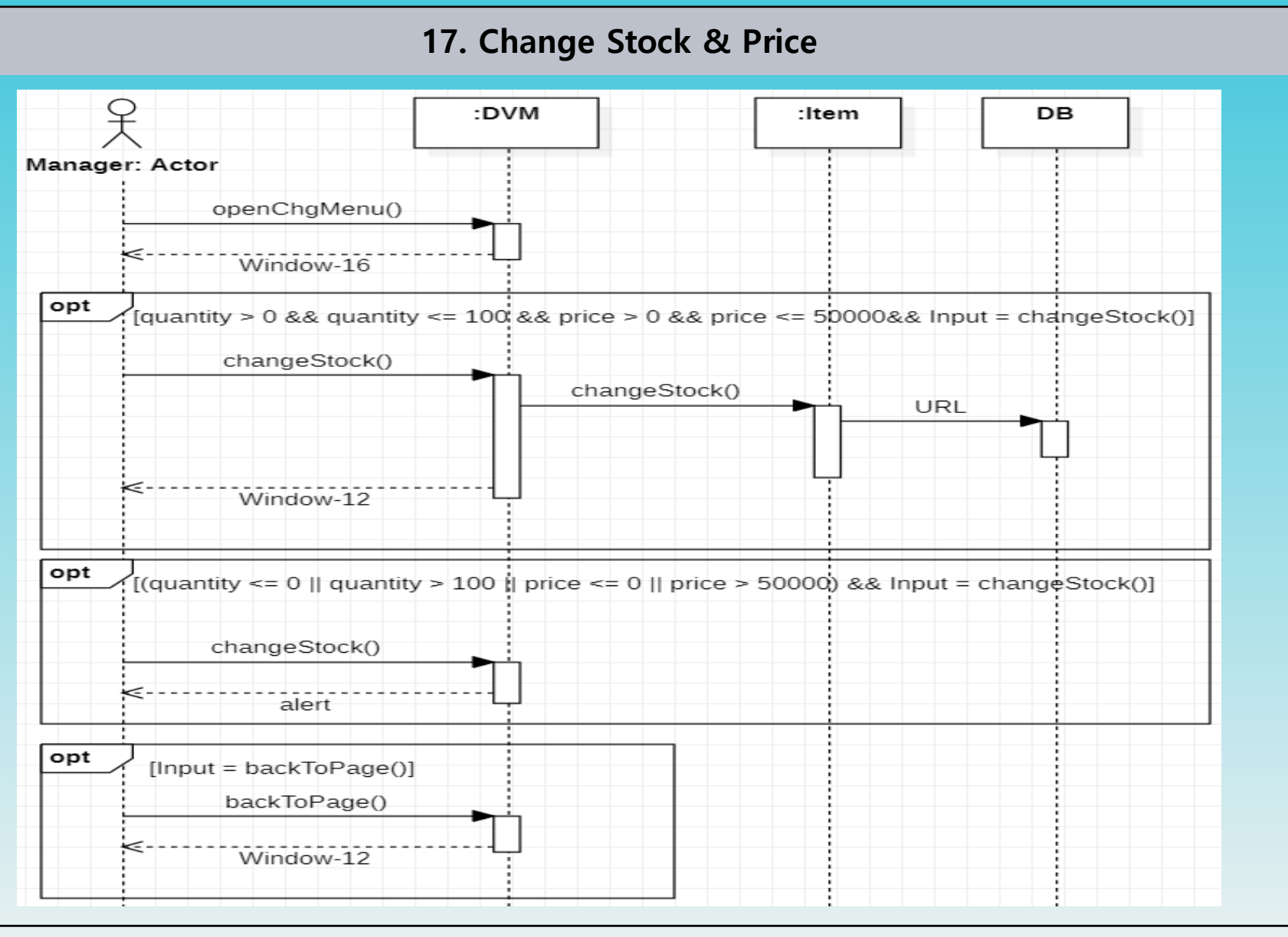

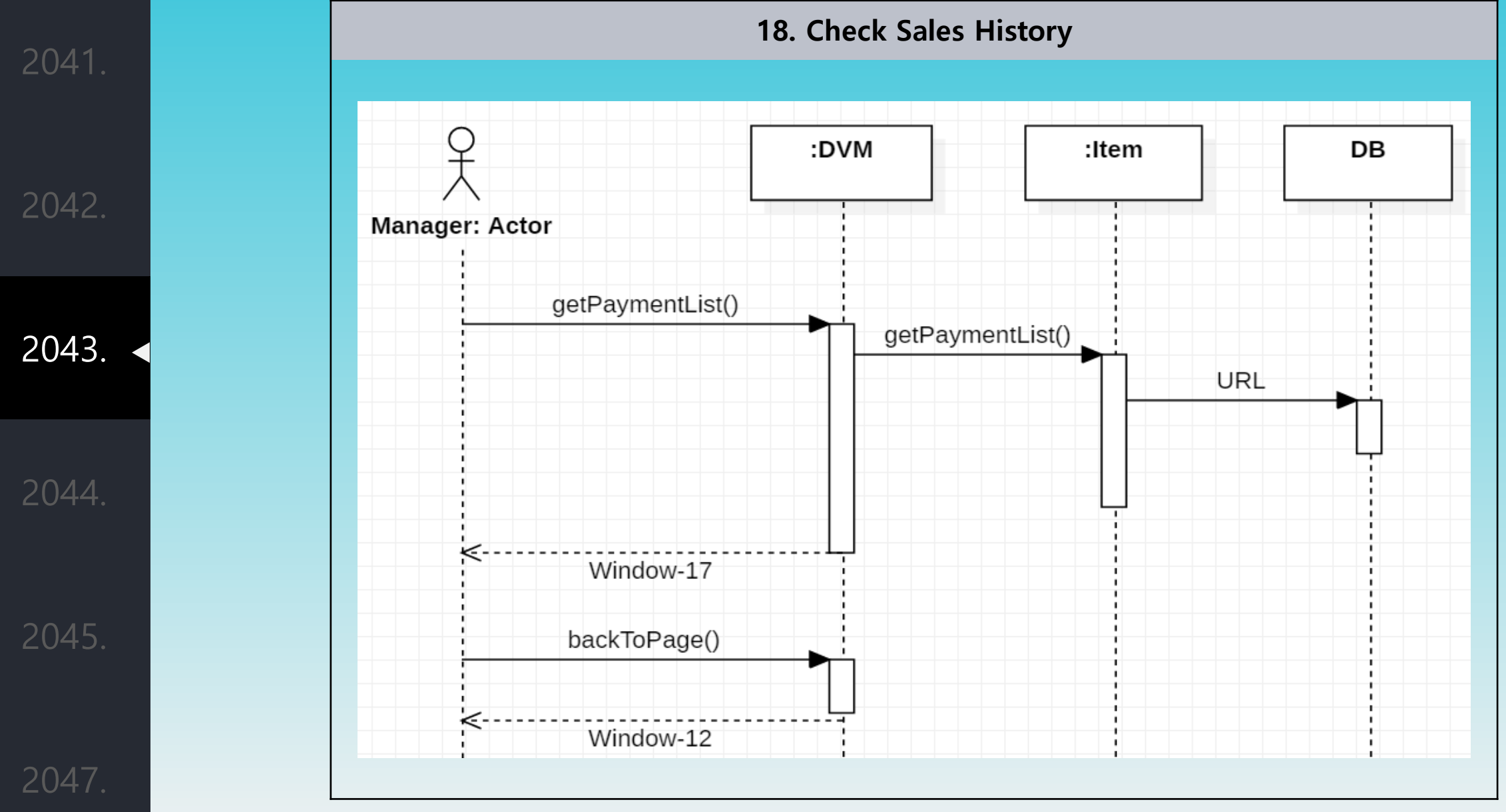

#### Define Design Class Diagram

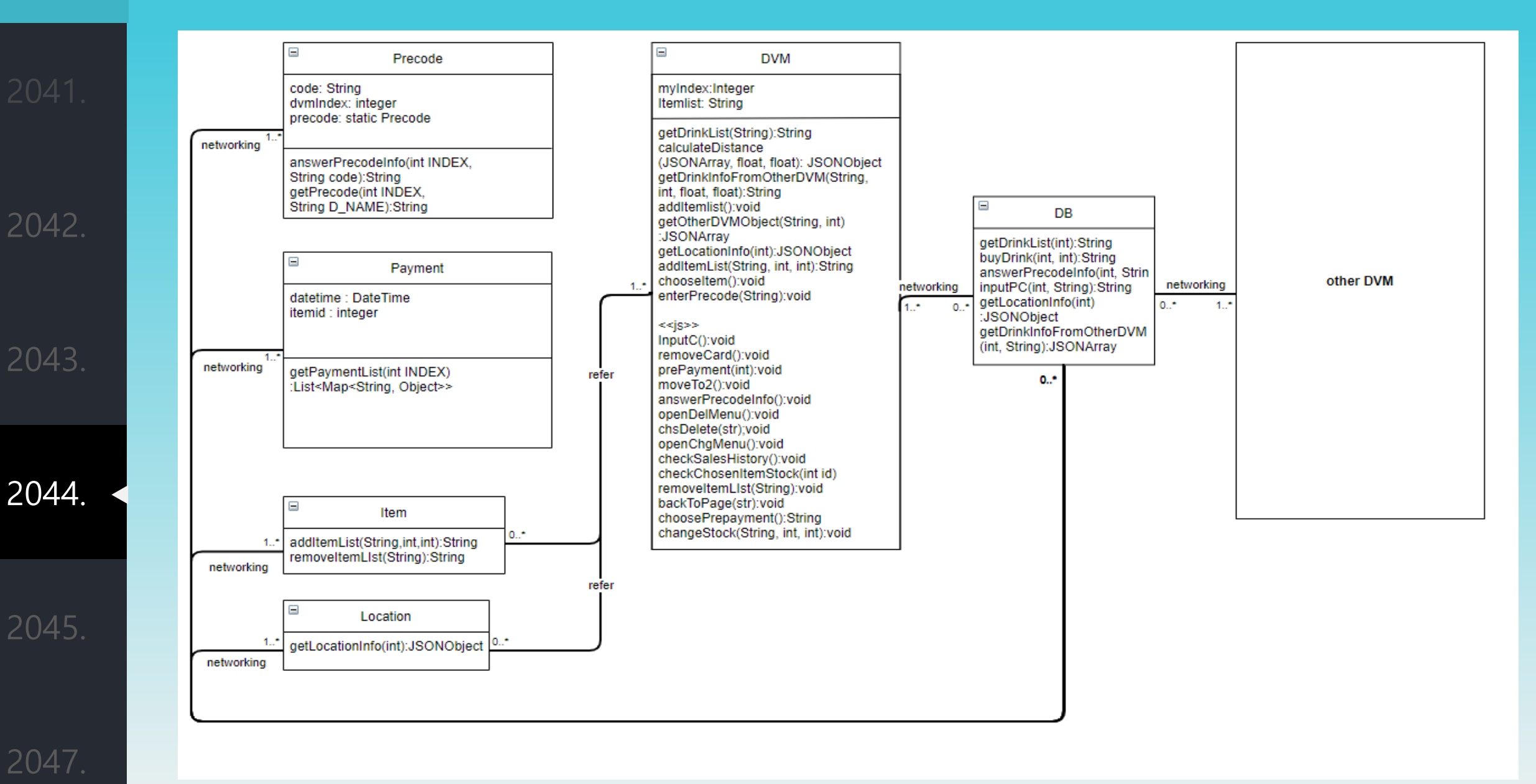

## System Architecture Description

2042.

2043.

2044

2045.

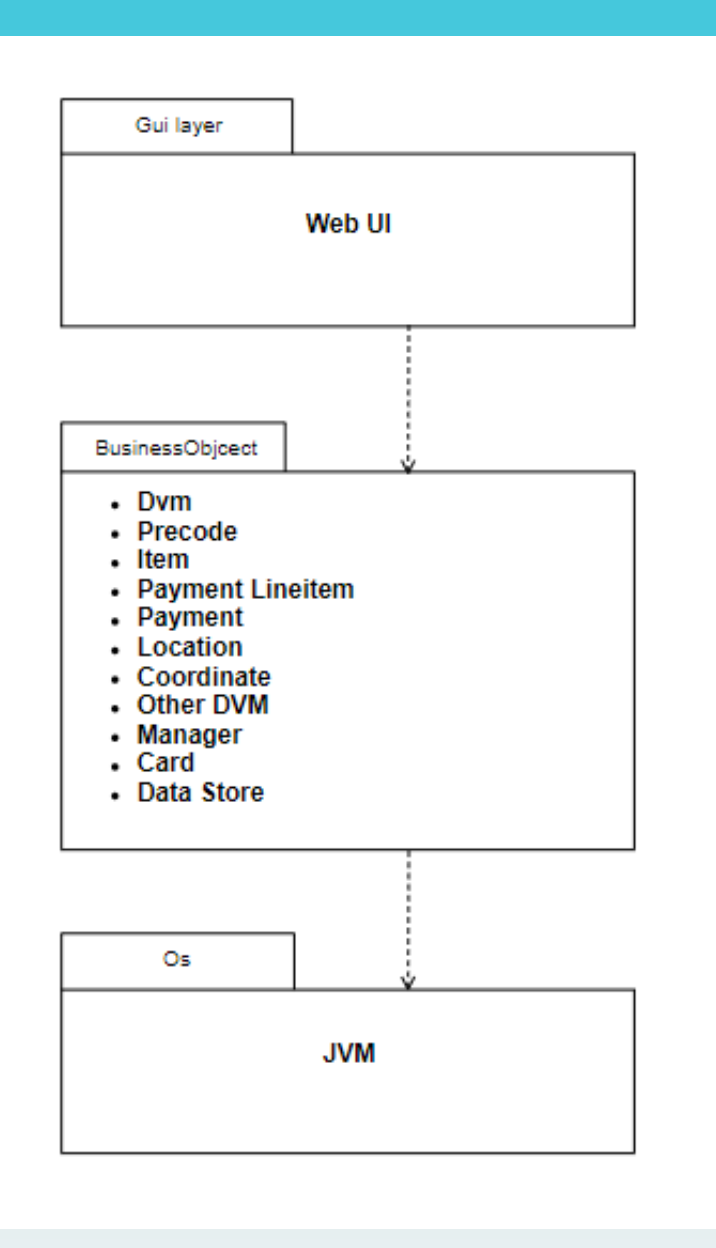

## Perform 2040 Traceability Analysis

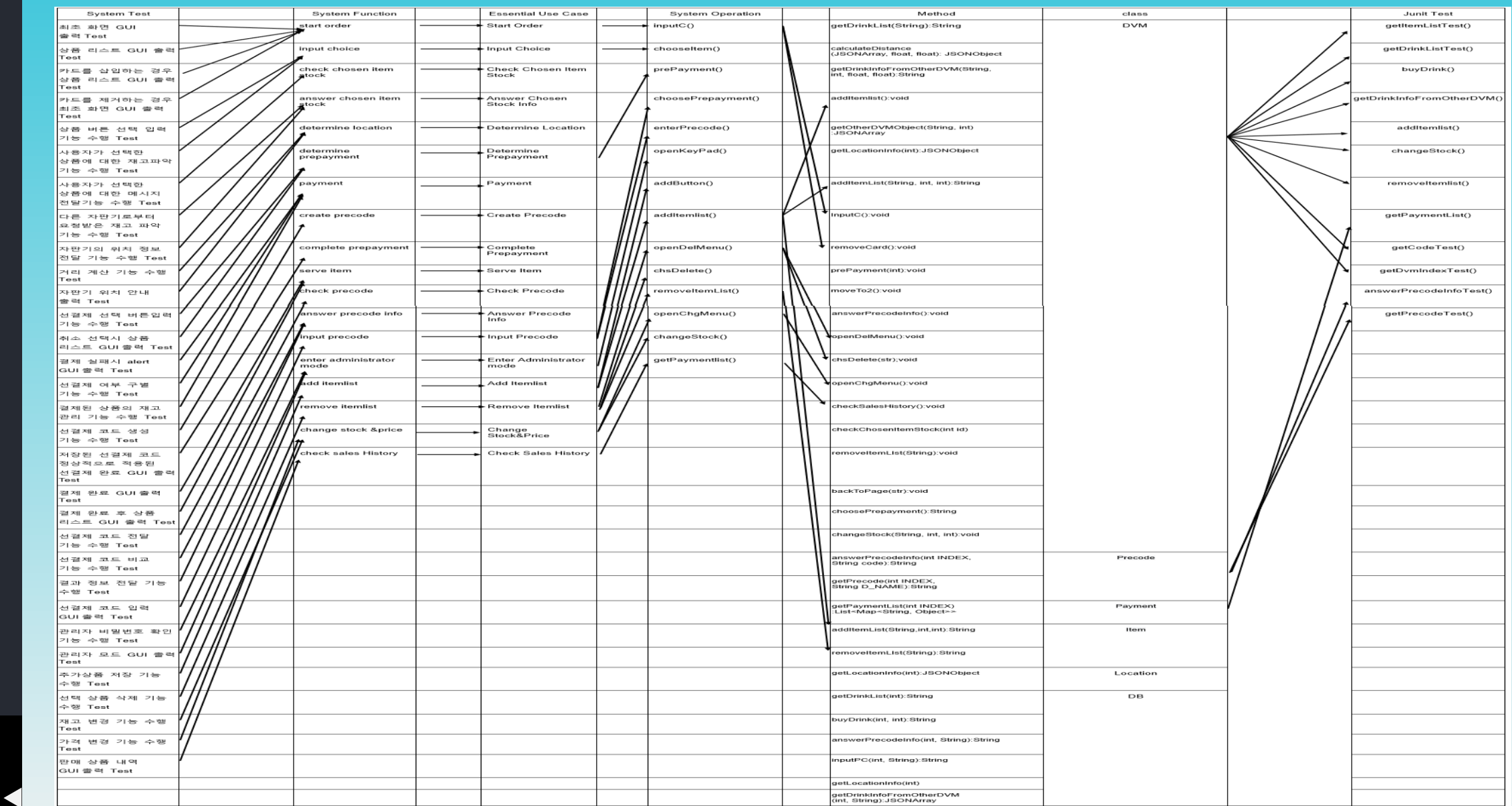

2047.

2042.

-54-

# 감사합니다